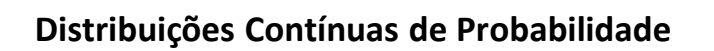

# Uma variável aleatória contínua é uma função definida sobre o espaço amostral, que associa valores em um intervalo de números reais.

### **Exemplos:**

- **Espessura de um item**
- **Tempo necessário para completar um teste**
- Tempo de espera numa fila
- **Peso**

Para variáveis aleatórias contínuas introduzimos a **função densidade de probabilidade (fdp),** tal que,

(a) 
$$
f(x) \ge 0
$$

(b) 
$$
\int_{-\infty}^{+\infty} f(x) \, dx = 1
$$

A condição (a) implica que a densidade é uma função não negativa e condição (b) corresponde ao fato de que a soma (integral no caso de variáveis contínuas) das probabilidades é igual a um. A integração de ±oo significa que devemos integrar sobre todos os valores de x em que f(x) é definida.

Qualquer função f(x) satisfazendo (a) e (b) é uma fdp.

Note que para variáveis contínuas as somas são substituídas por integrais.

probabilidade de x assu mir valores num intervalo  $a < x < b$ . x ter o valor num ponto (x = a), ou seja, temos que considerar a Para variáveis contínuas não podemos obter a probabilidade de

 $P(a < x < b) = \int f(x) dx$  representa a probabilidade de x assumir b a  $\langle x \rangle = \int$ 

valores no intervalo  $a < x < b$ .

ponto é nula, temos que: P(a < x < b) = P(a  $\leq$  x  $\leq$  b) = P(a  $<$  x  $\leq$  b) = P(a  $\leq$  x  $<$  b) Note que, como a probabilidade da variável x assumir valor num dado

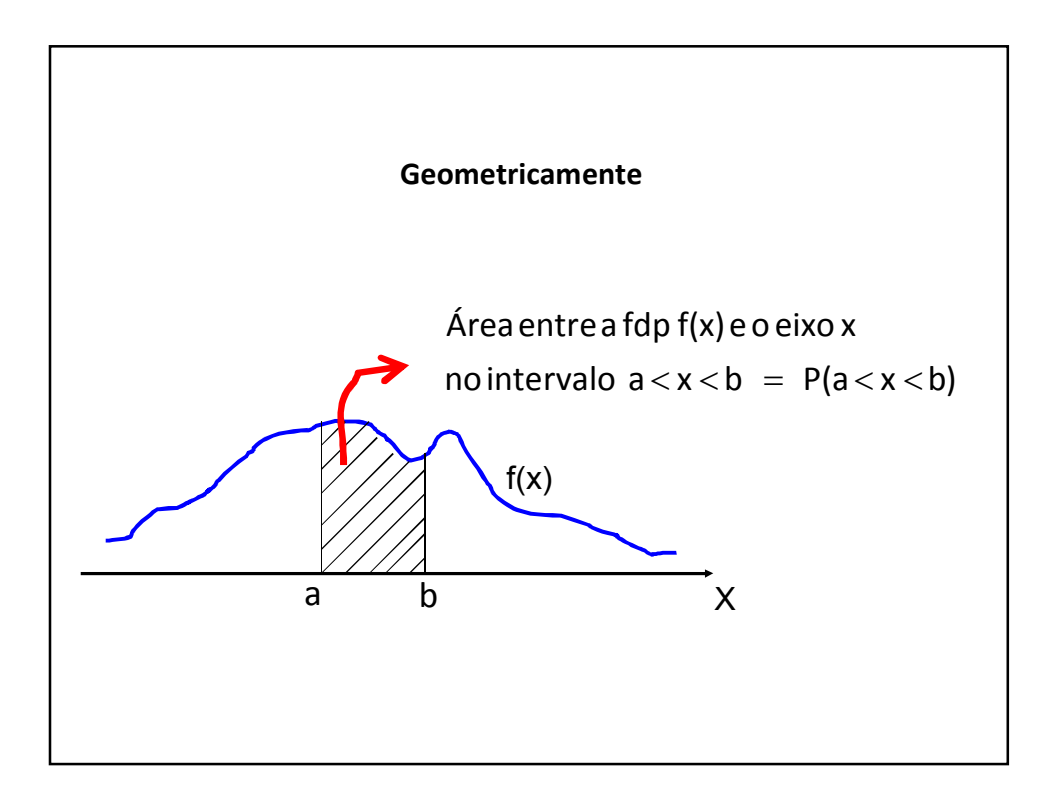

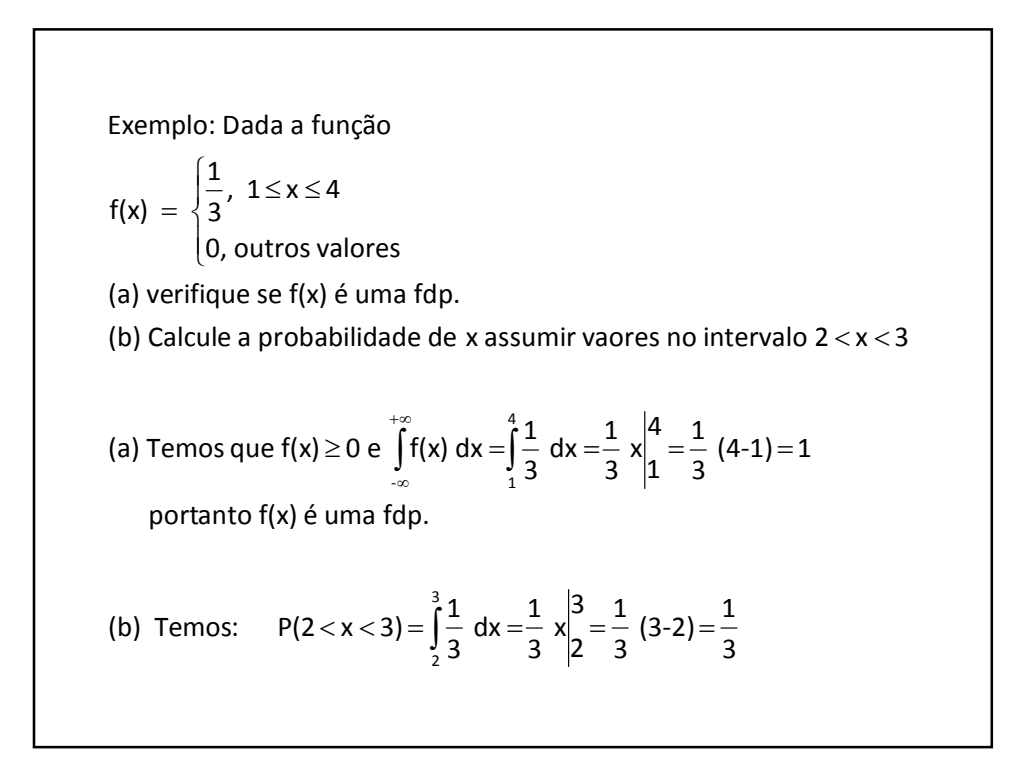

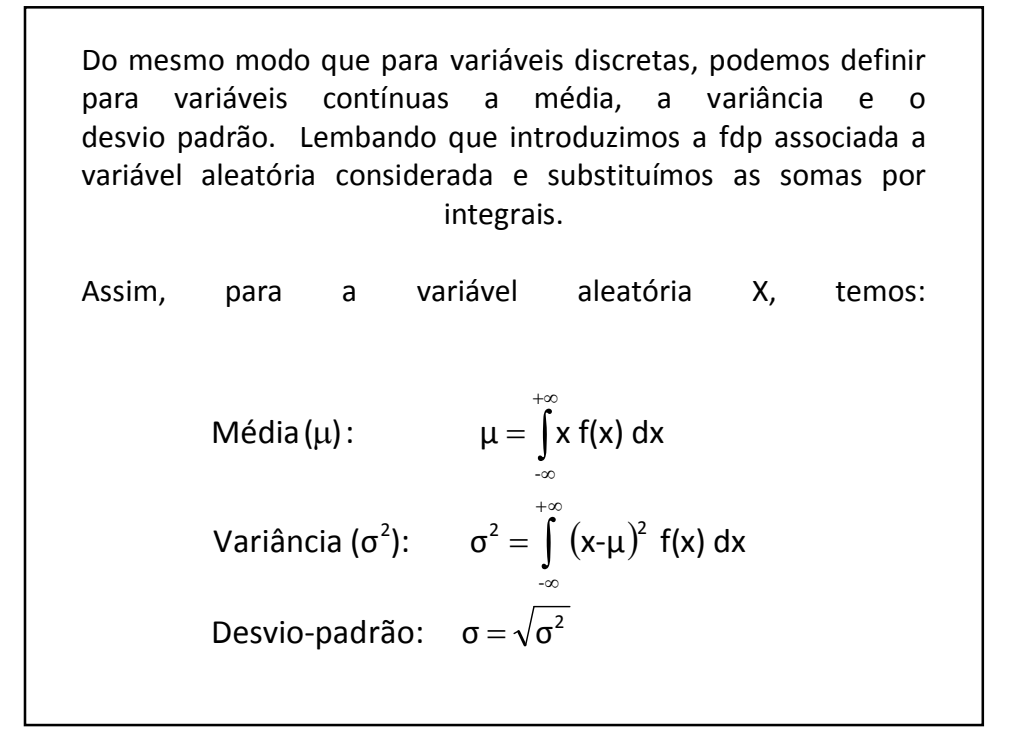

Exemplo: Considere a fdp considereda anteriormente

\n
$$
f(x) = \begin{cases} \frac{1}{3}, & 1 \le x \le 4 \\ 0, & \text{outros valores} \end{cases}
$$
\n(a) Calculate a média da variável aleatória X.

\n(b) Calculate a variância e o desvio padrão de X.

\n(a) Temos: 
$$
\mu = \int_{-\infty}^{+\infty} x f(x) \, dx = \int_{1}^{4} x \left(\frac{1}{3}\right) dx = \frac{1}{3} \int_{1}^{4} x \, dx = \frac{1}{3} \left(\frac{x^2}{2}\right) \Big|_{1}^{4} = \frac{1}{6} (4^2 - 1^2) = \frac{15}{6} = \frac{5}{2}
$$
\n(b) Temos: 
$$
\sigma^2 = \int_{-\infty}^{+\infty} (x - \mu)^2 f(x) \, dx = \int_{1}^{4} (x - \frac{5}{2})^2 \left(\frac{1}{3}\right) dx = \frac{1}{3} \int_{1}^{4} (x - \frac{5}{2})^2 \, dx = \frac{1}{3} \left(\frac{x - \frac{5}{2}}{3}\right)^3 \Big|_{1}^{4} = \frac{3}{4}
$$
\ne assim: 
$$
\sigma = \sqrt{\sigma^2} = \frac{\sqrt{3}}{2}
$$

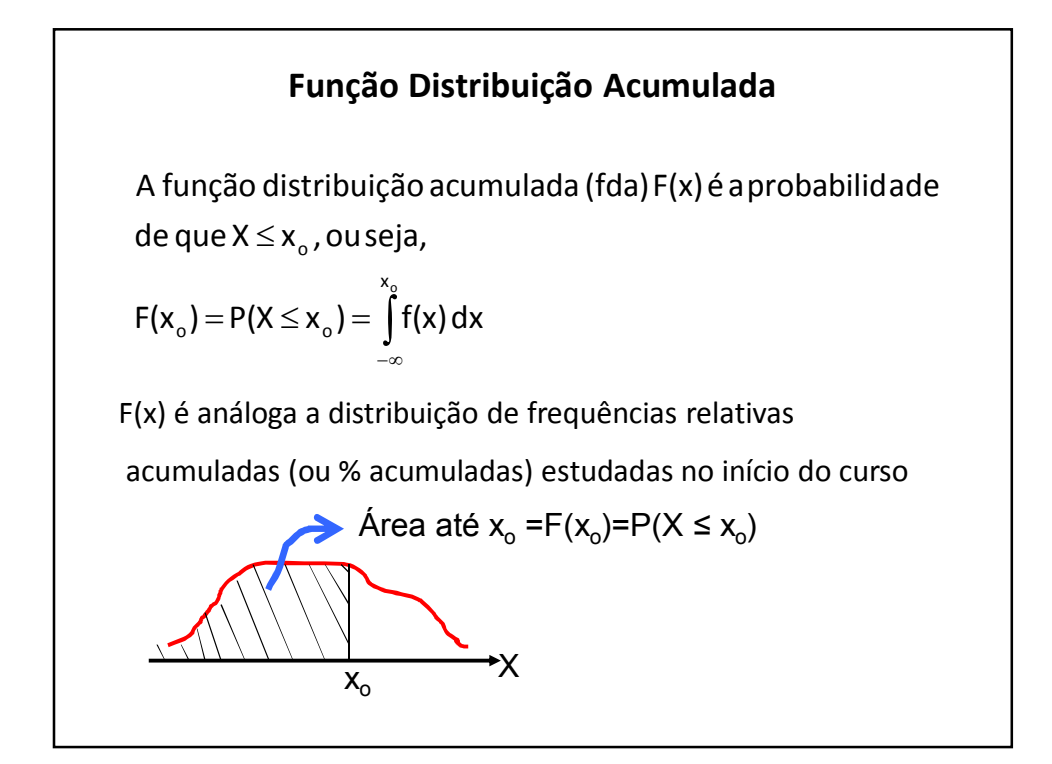

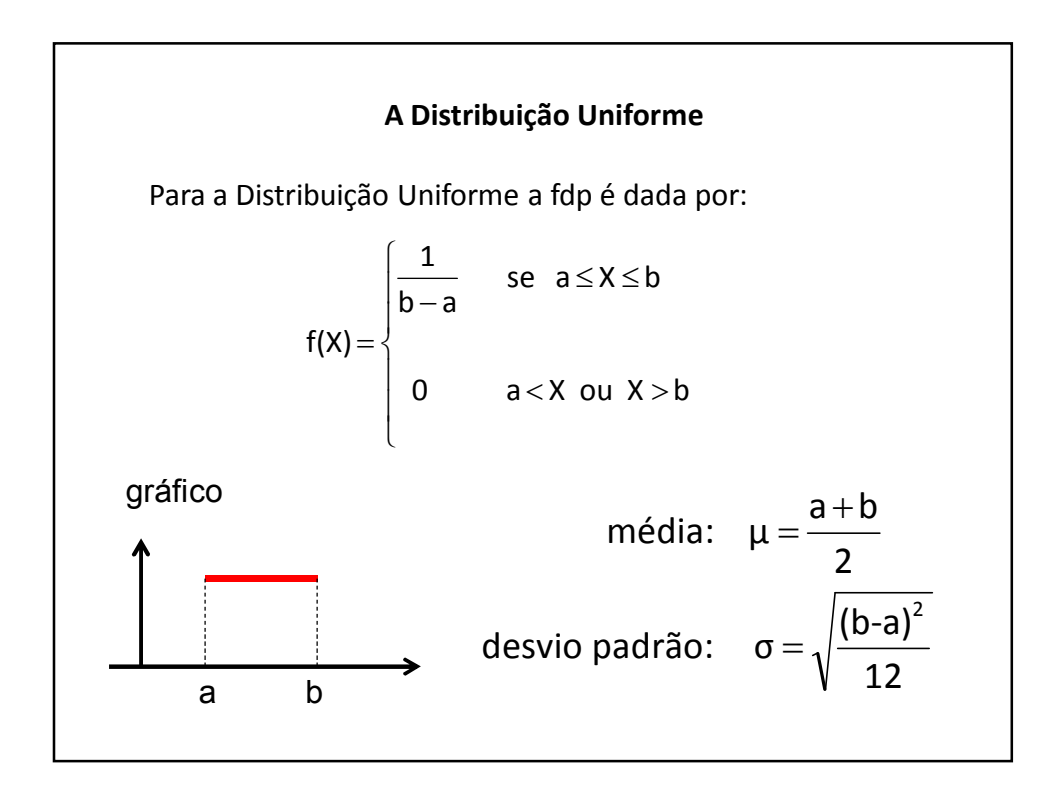

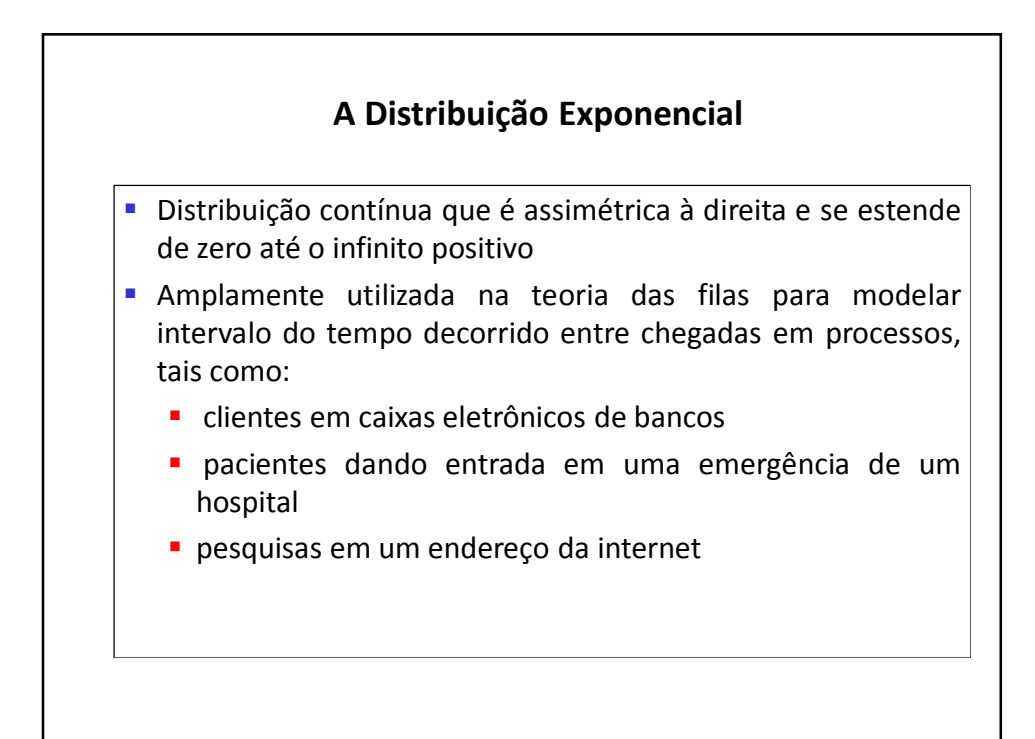

 $\overline{\phantom{a}}$  $\overline{ }$  $\overline{\mathcal{L}}$  $\Big\}$  $\left\{ \right.$  $\begin{bmatrix} \phantom{-} \end{bmatrix}$  $\lt$  $=\left\{\frac{\epsilon}{\beta} \quad x \geq \right.$ ÷ 0  $x < 0$  $f(x) = \begin{cases} \frac{\epsilon}{\beta} & x \ge 0 \end{cases}$ fdp para a distribuição exponencial :  $_{\rm \beta}$ x e desvio padrão :  $\sigma = \beta$ variância:  $\sigma^2 = \beta^2$  $m$ édia:  $\mu = \beta$ Note que  $\beta$  representa o valor médio de x e 1/ $\beta$ representa uma frequência média. Em alguns livros usa-se  $\lambda=1/\beta$ . é área abaixo da curva desde 0 até a . A probabilidade acumulada de zero até  $X = a : P(x \le a) = 1 - e^{-\frac{a}{\beta}}$ a

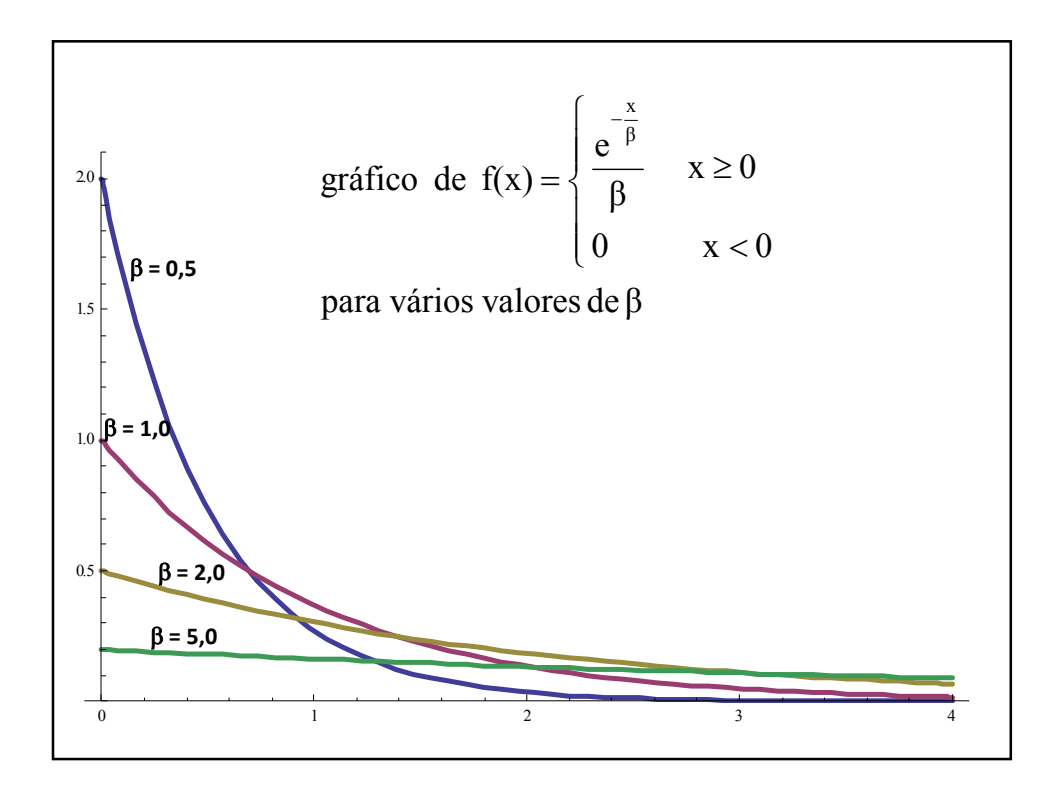

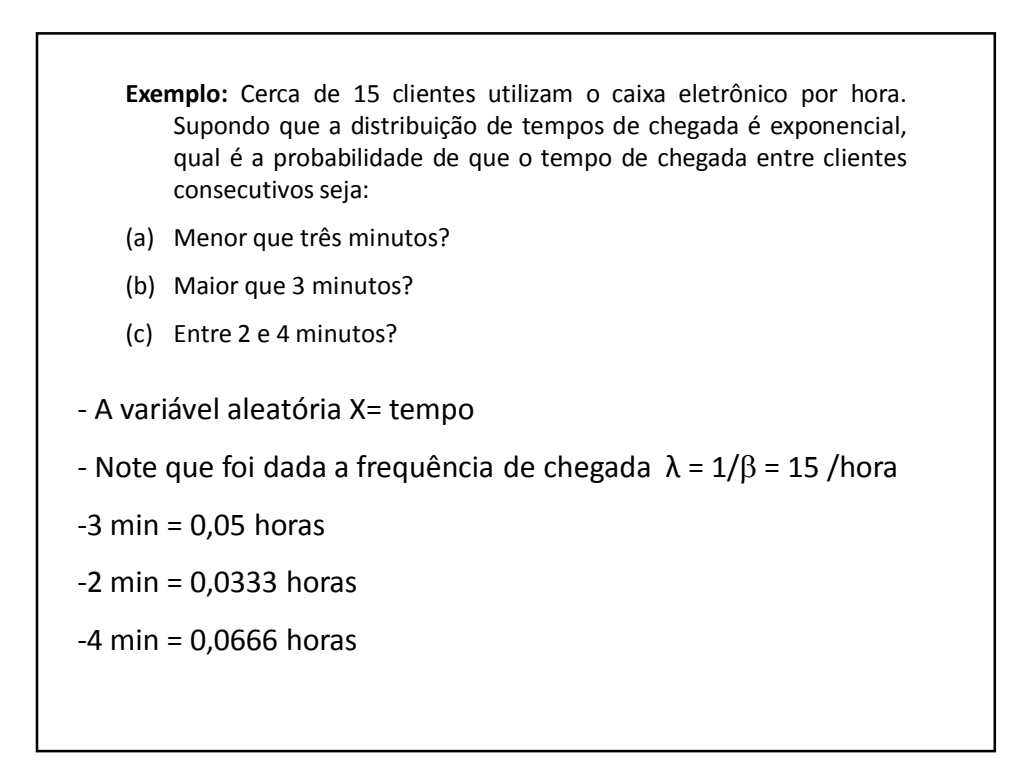

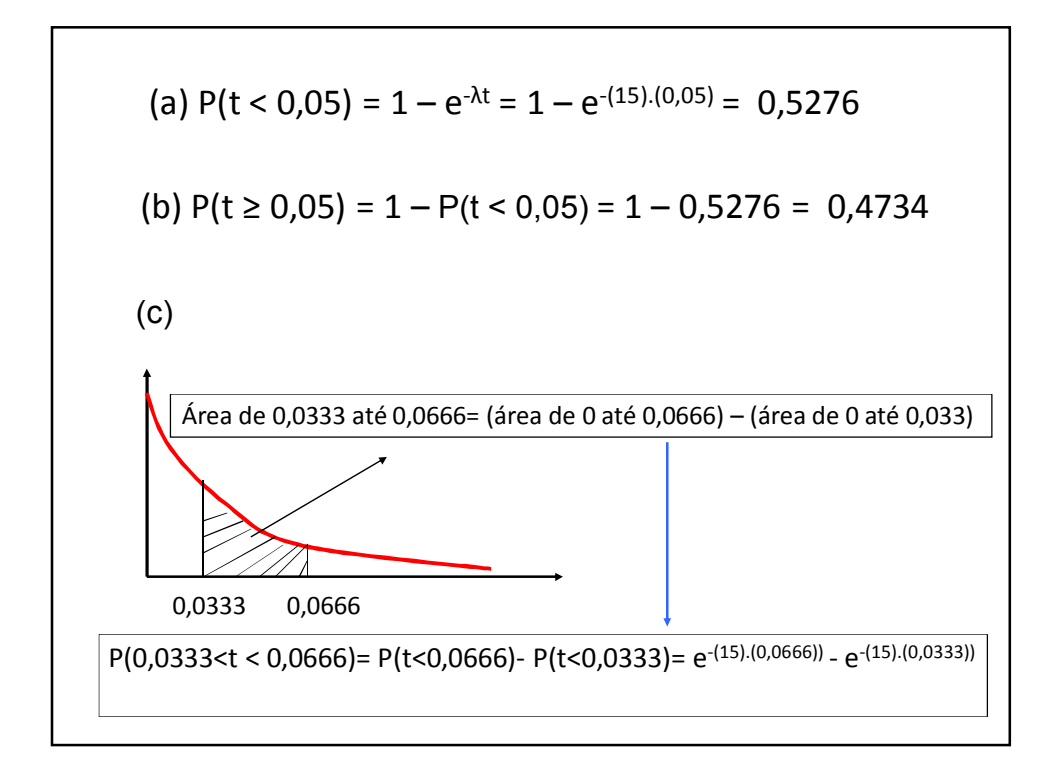

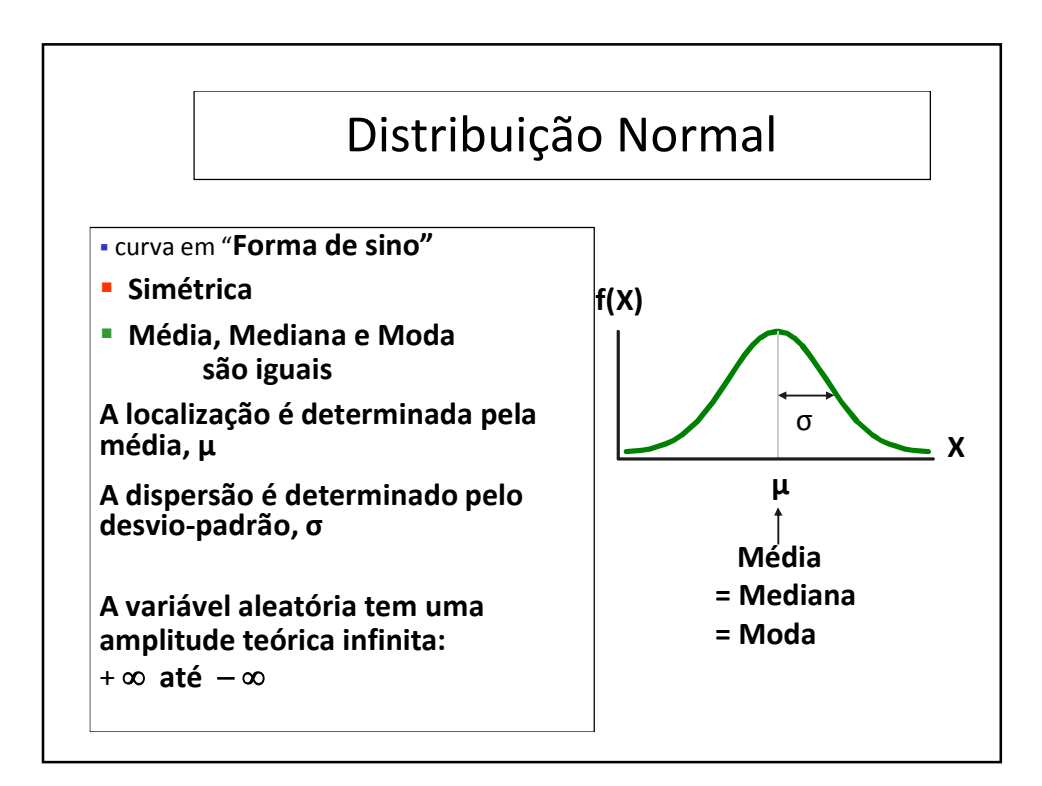

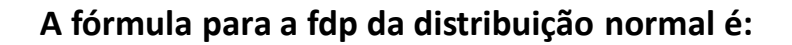

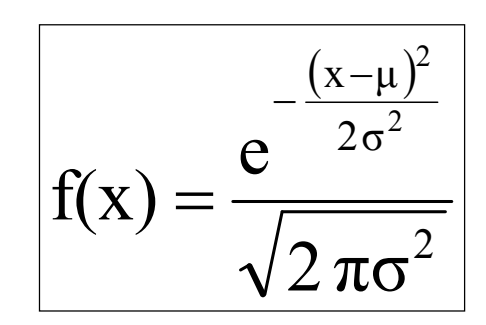

## Notação:

 $N(\mu,\sigma^2)$  distribuição normal com média  $\mu$  e variância  $\sigma^2$ 

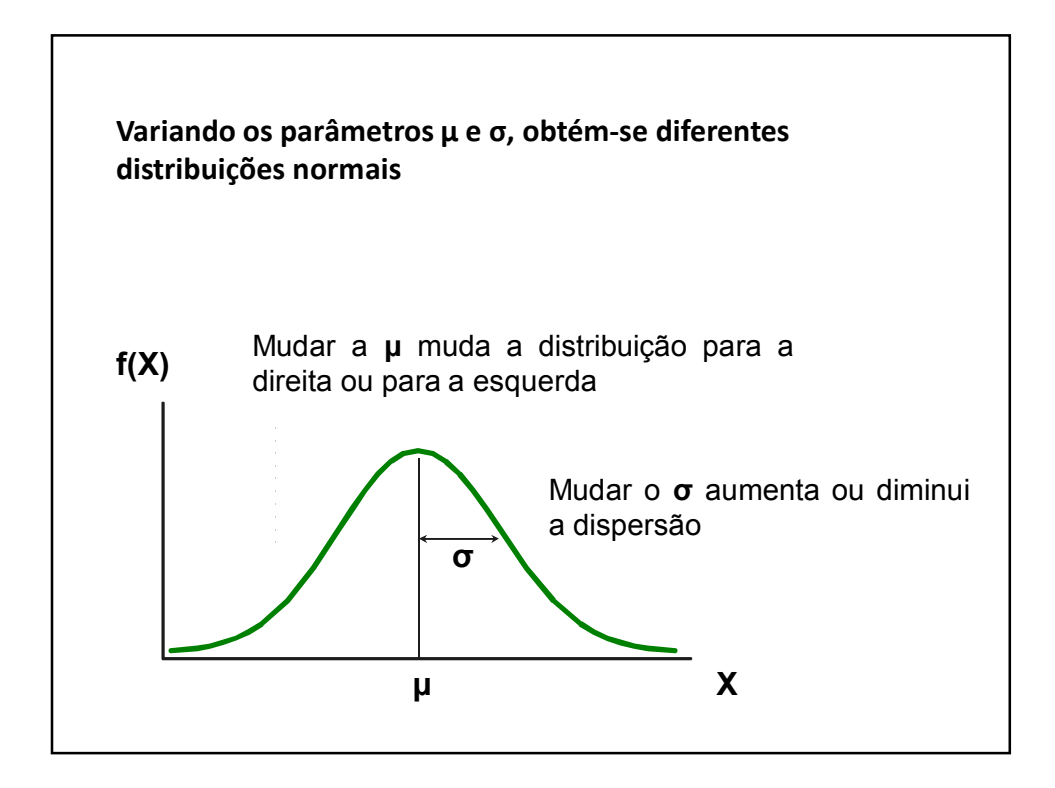

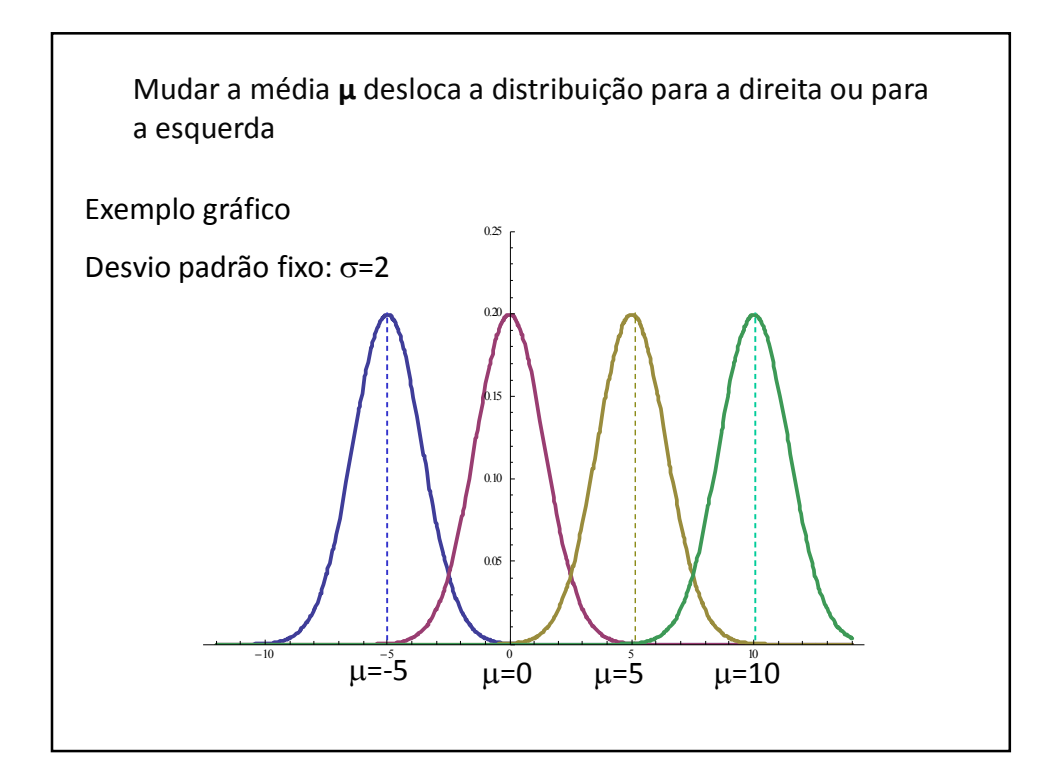

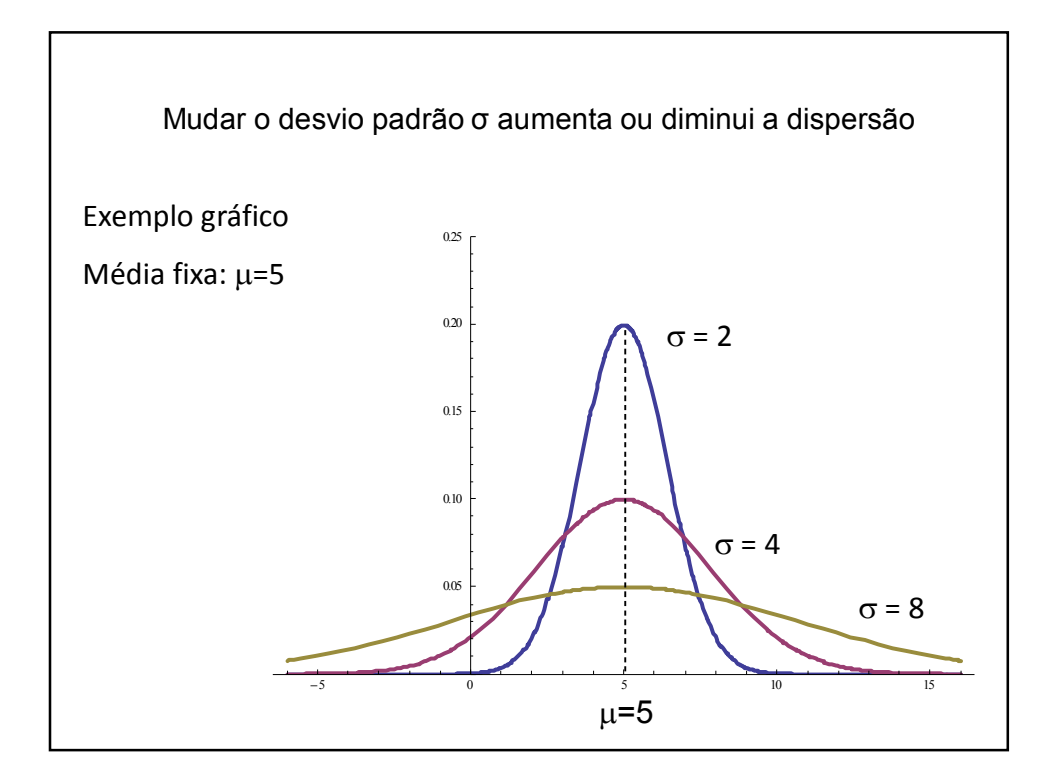

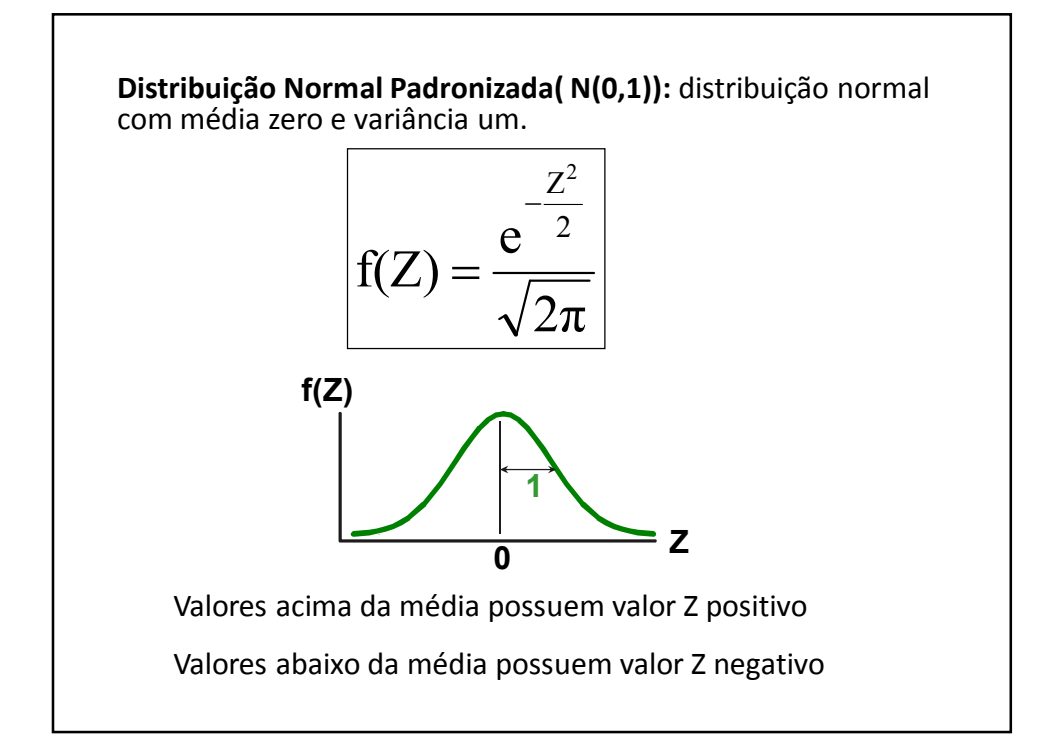

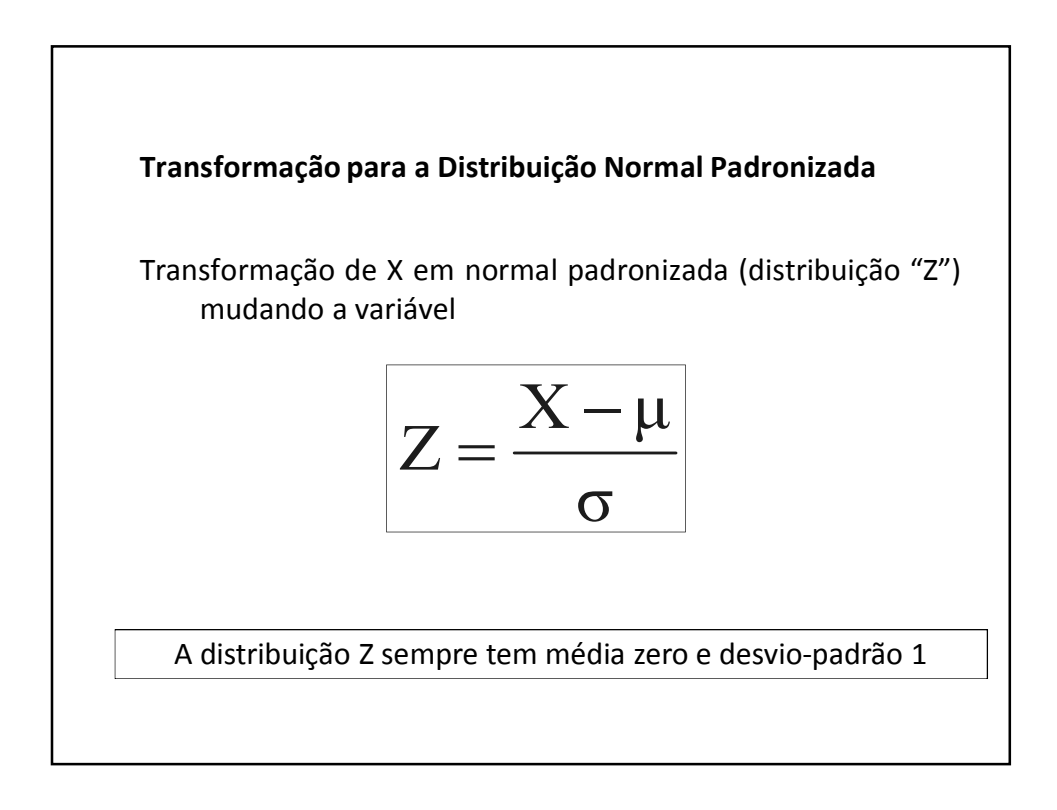

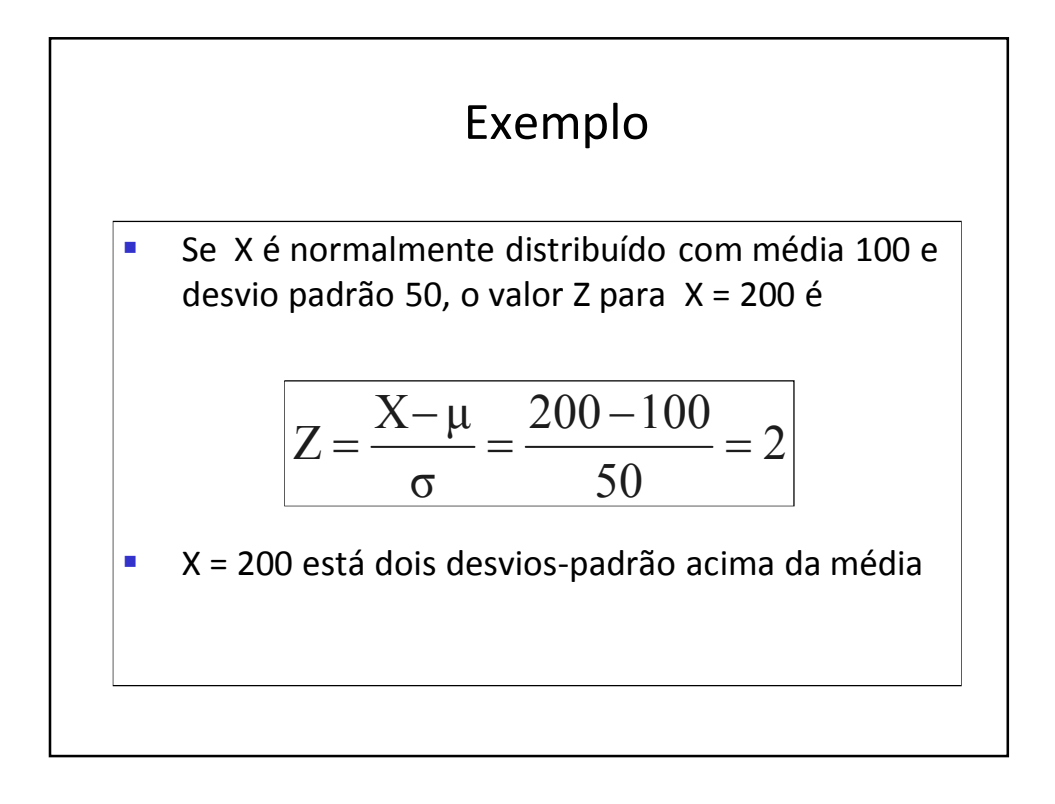

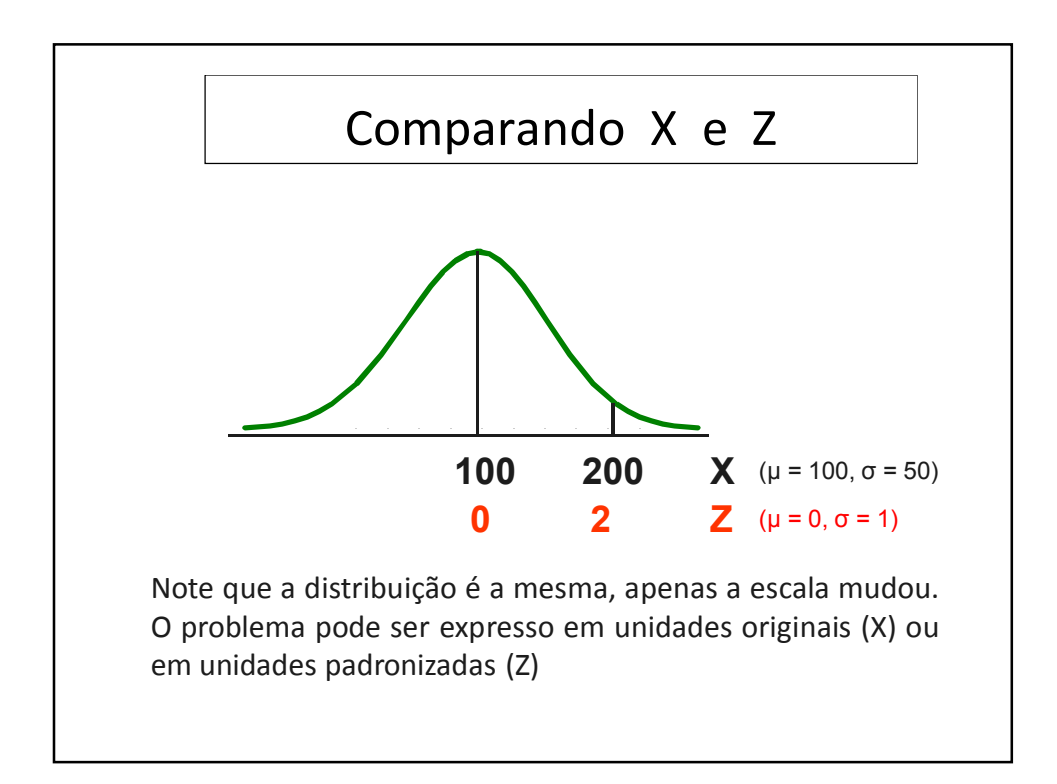

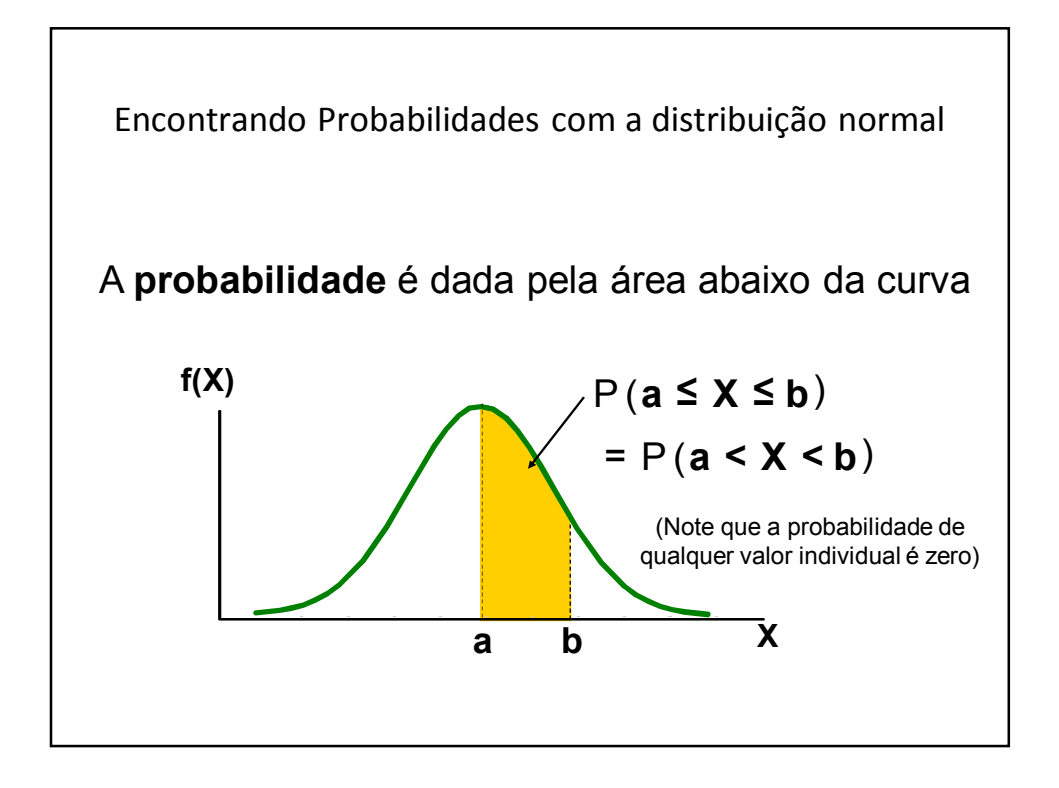

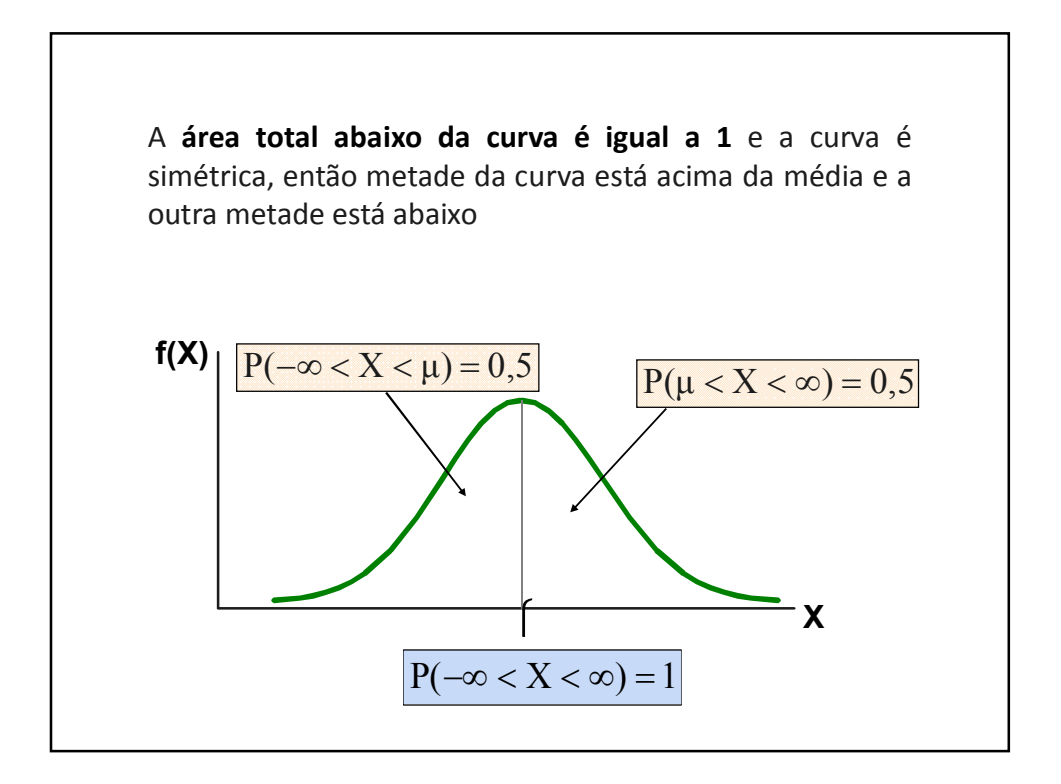

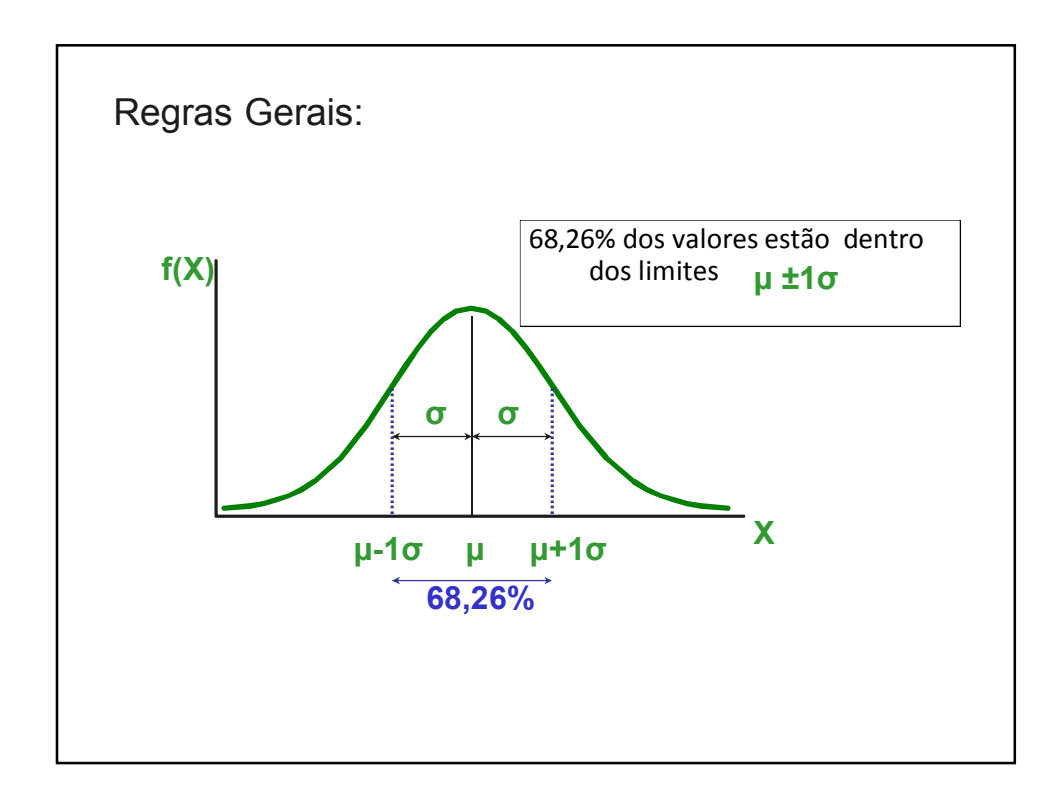

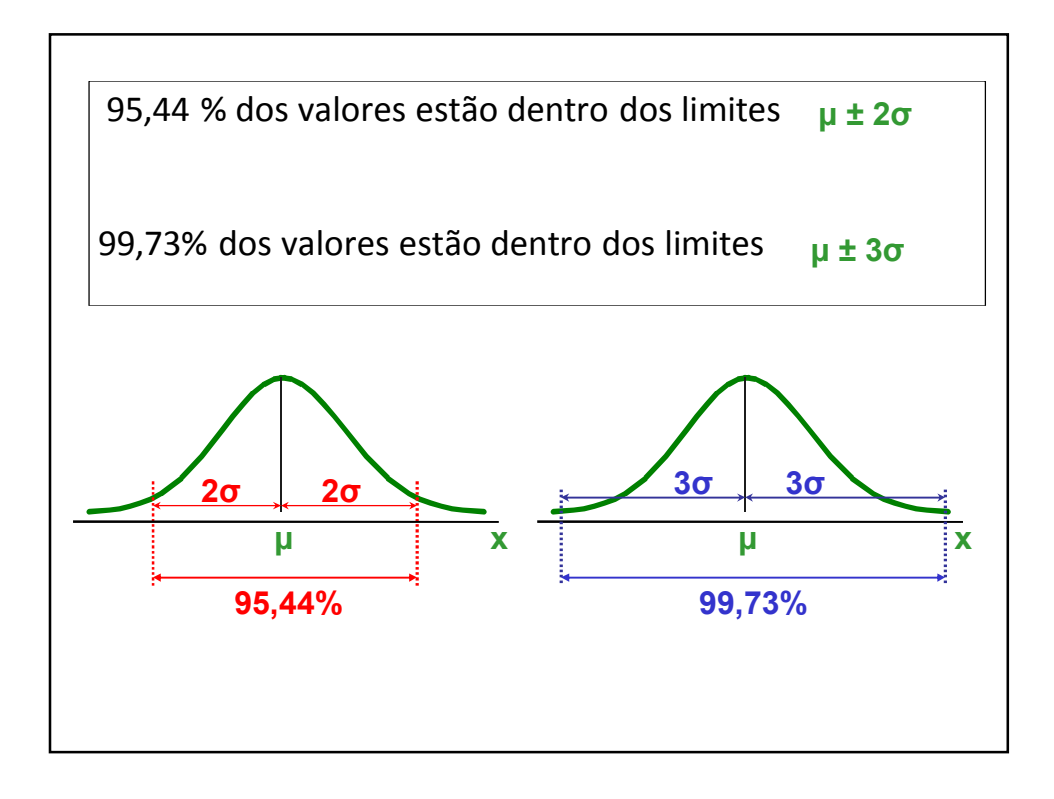

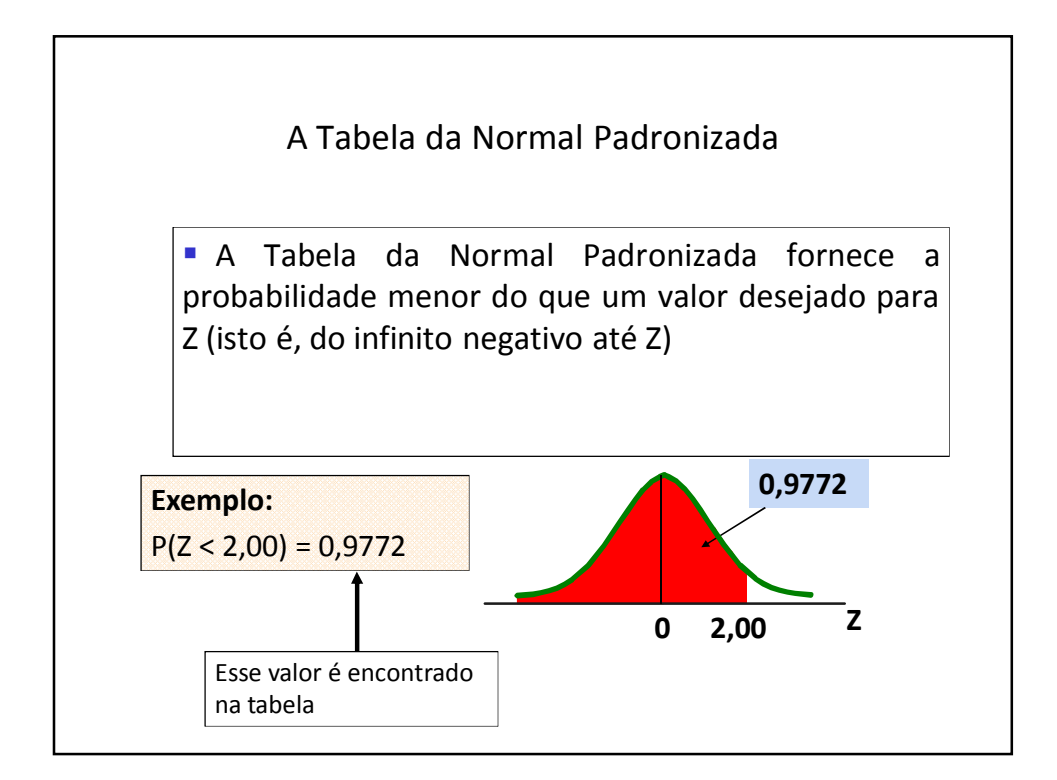

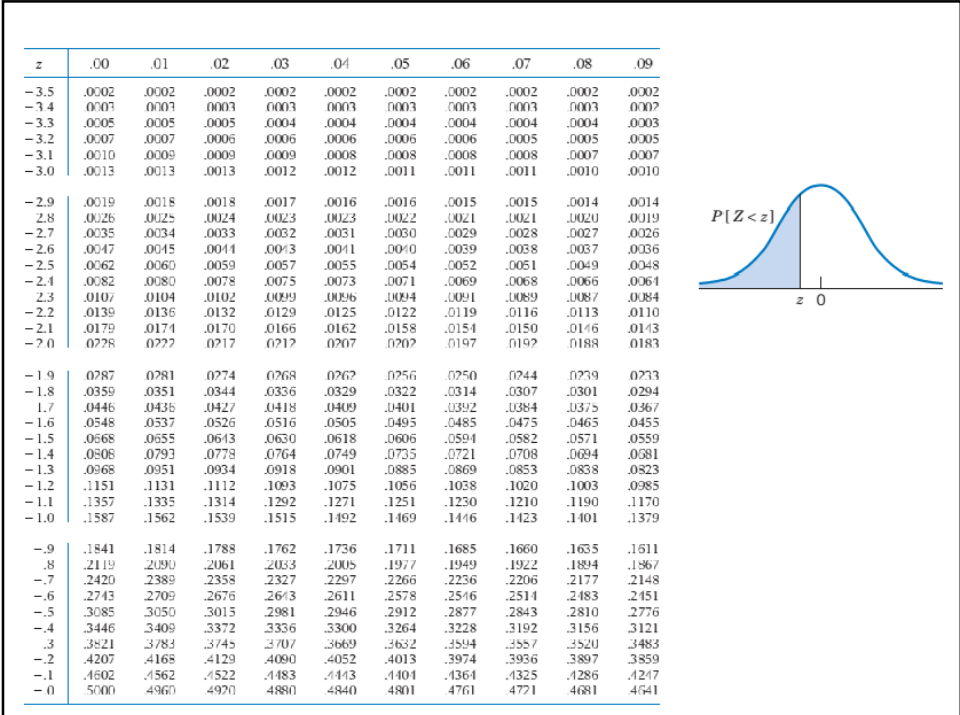

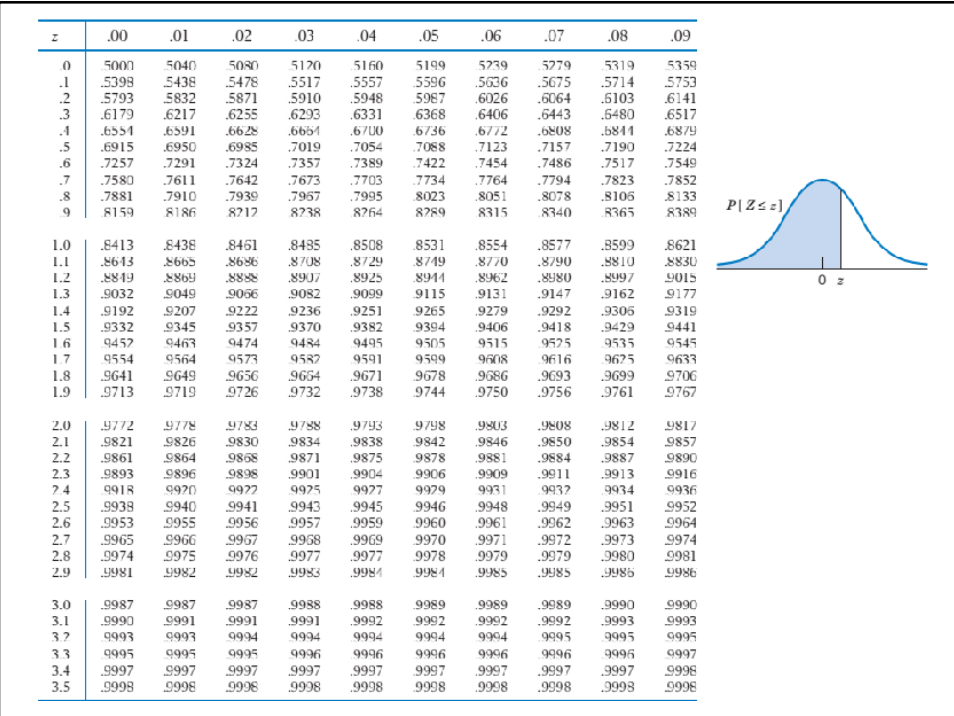

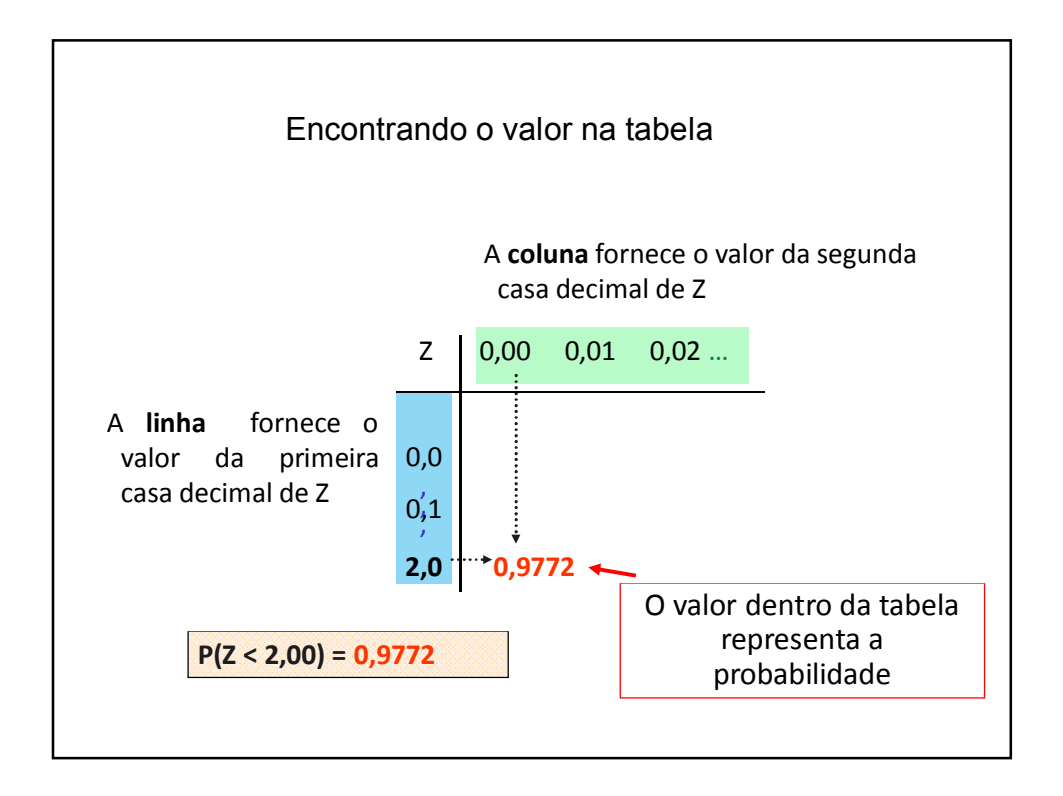

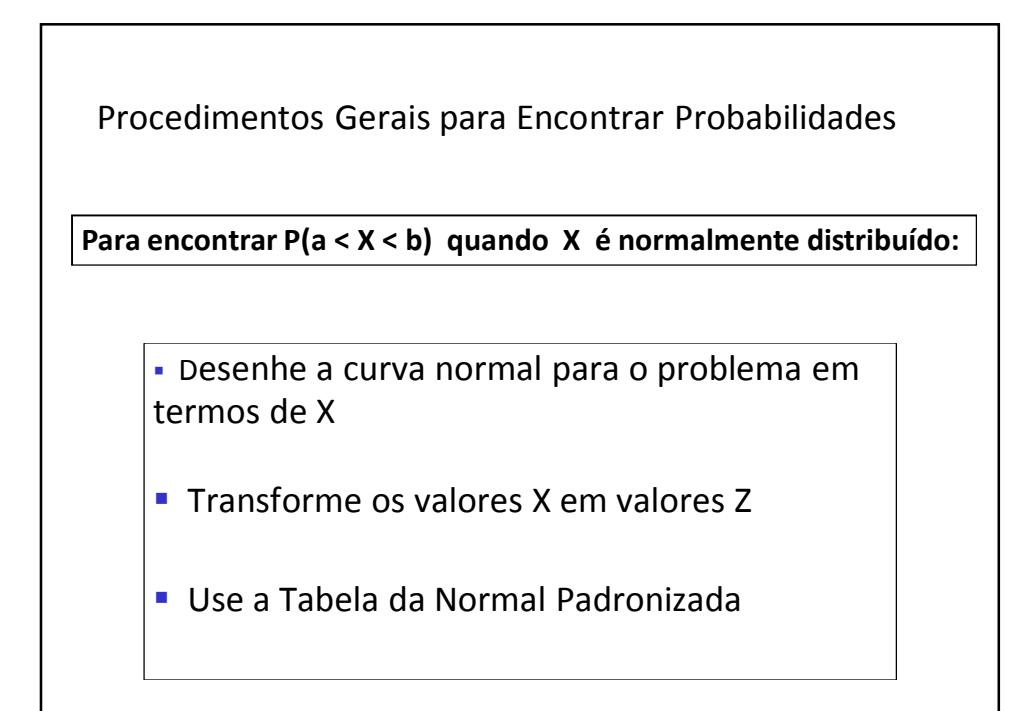

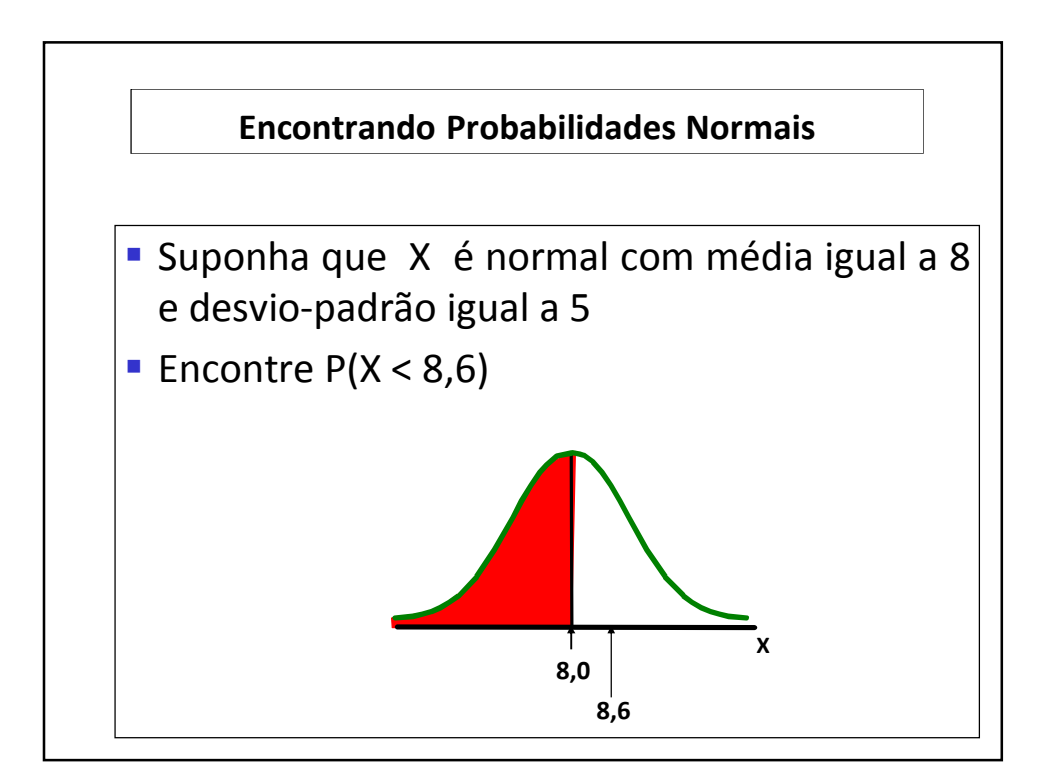

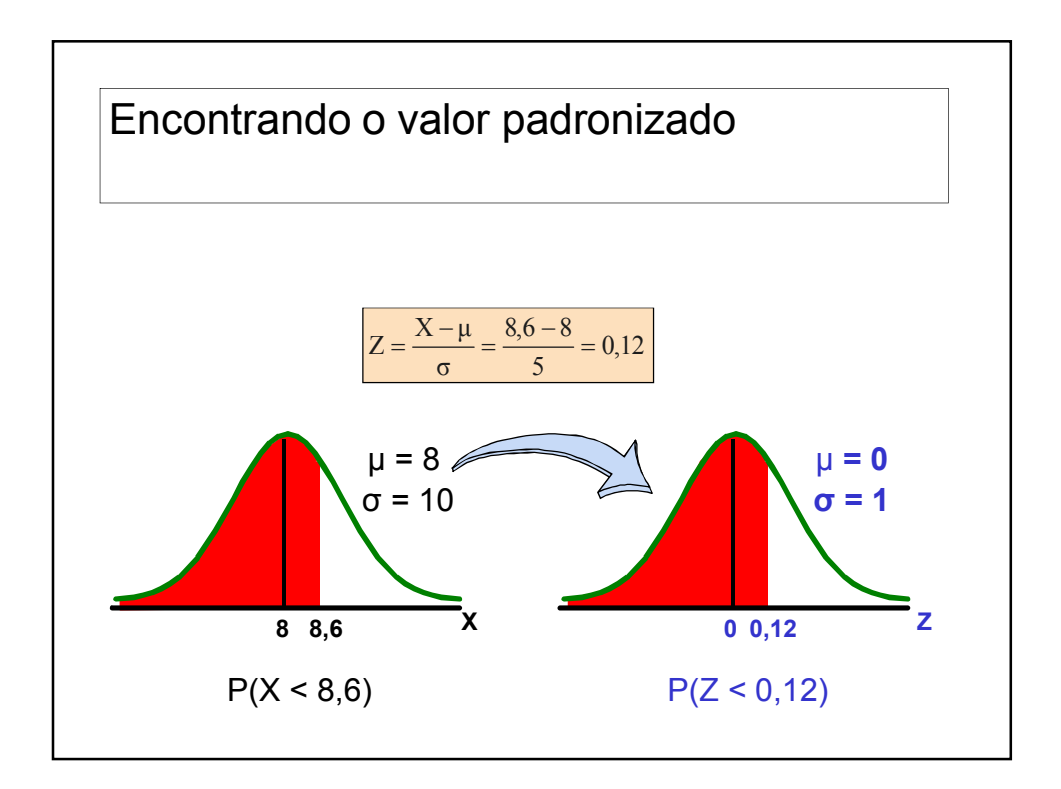

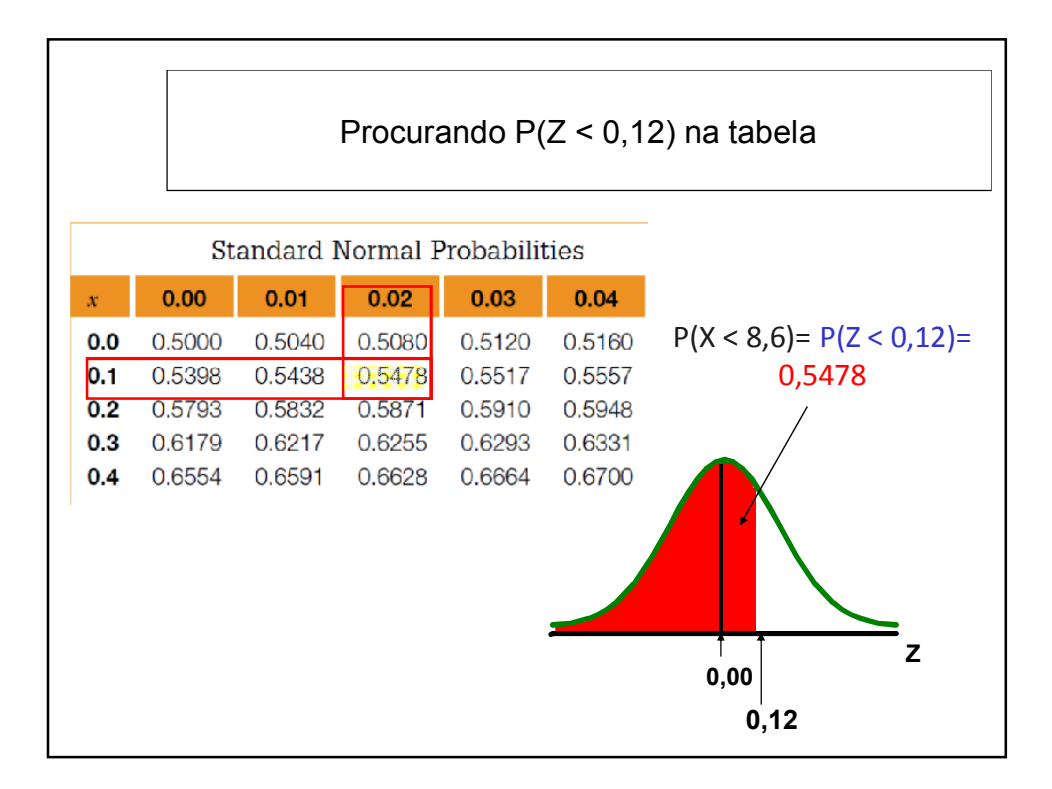

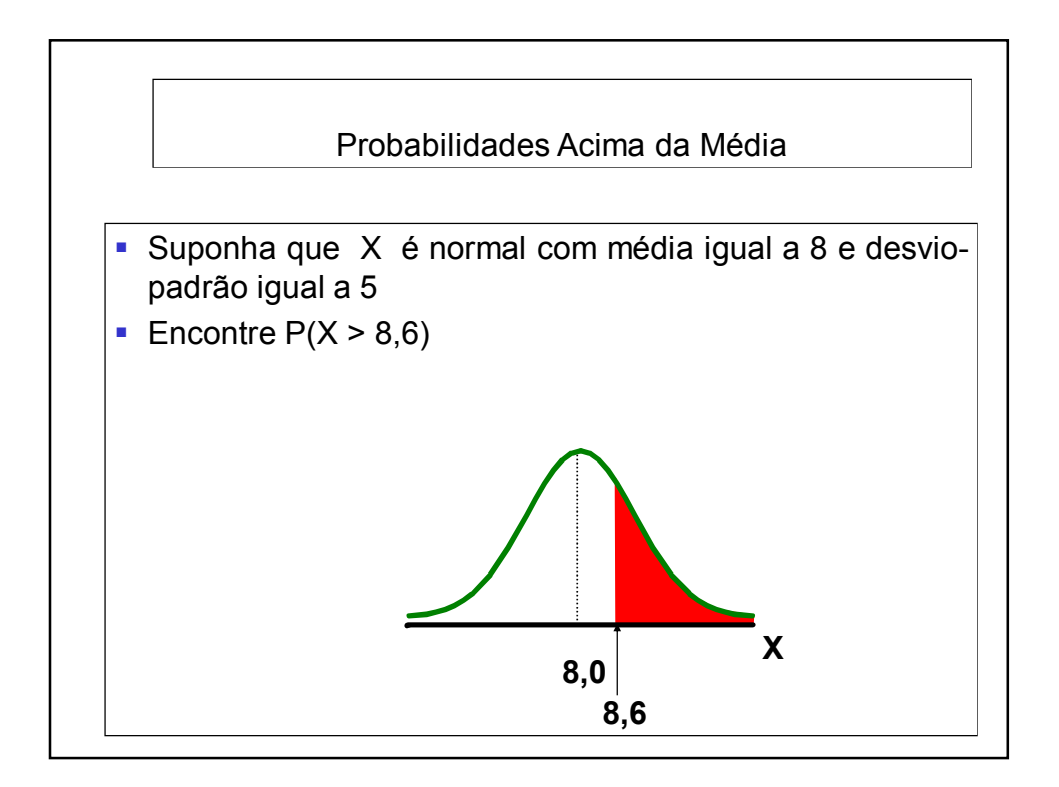

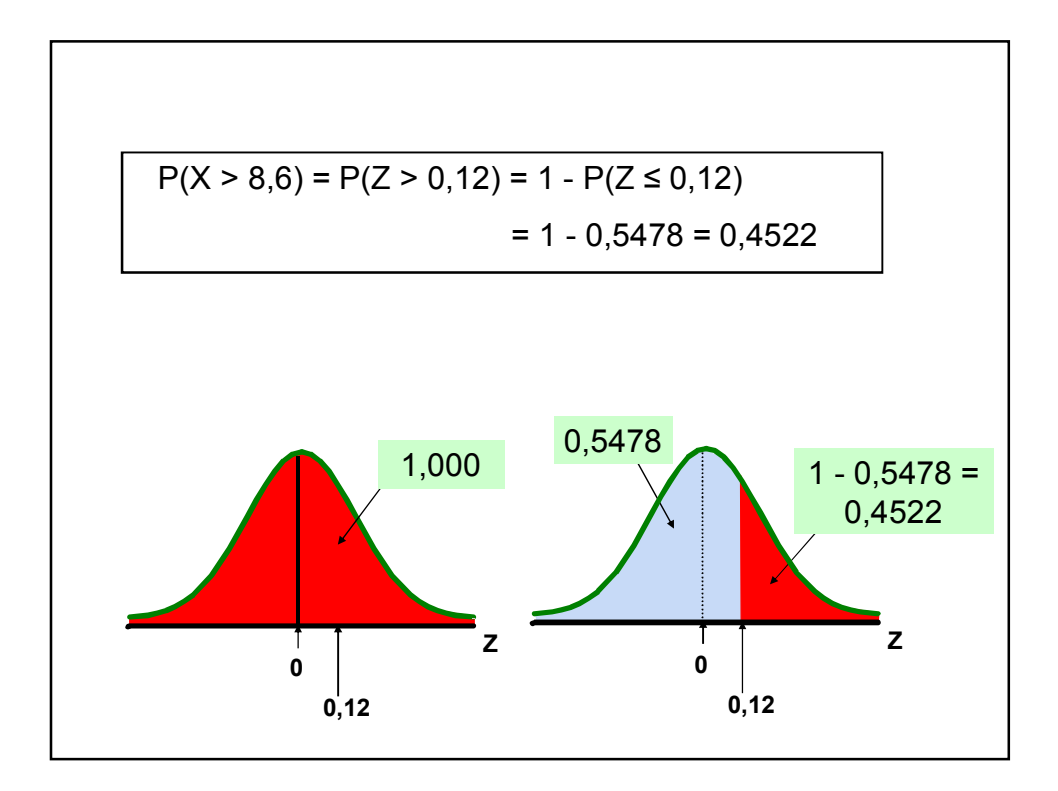

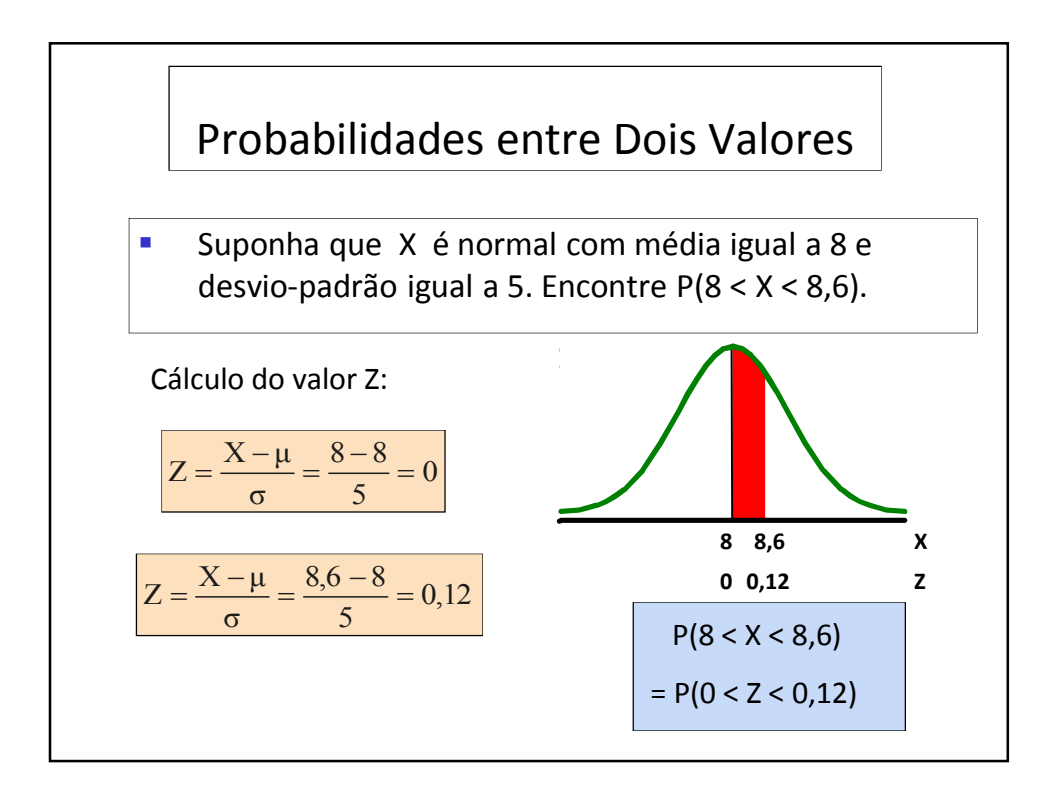

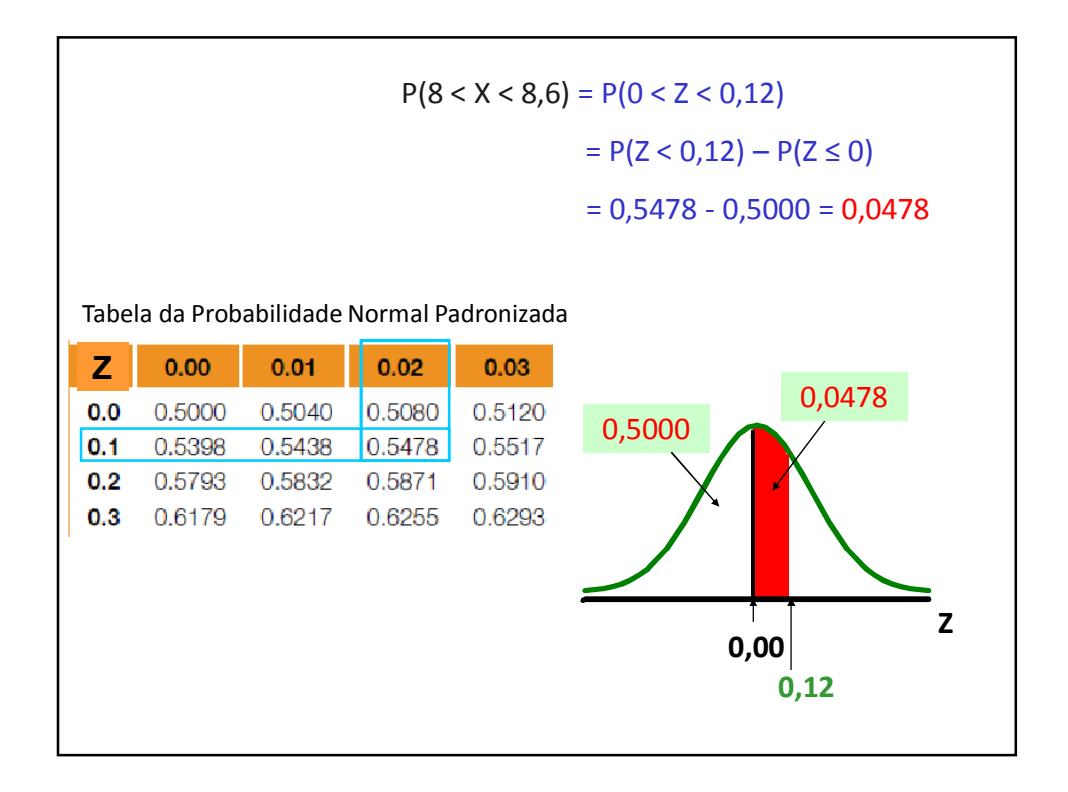

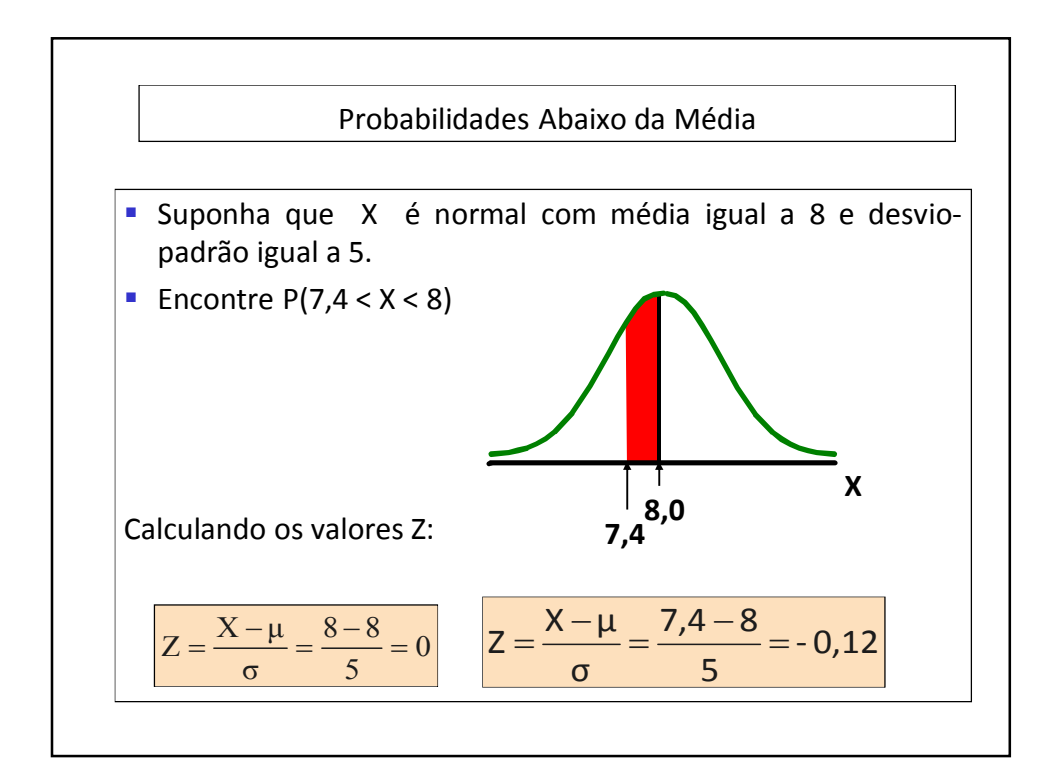

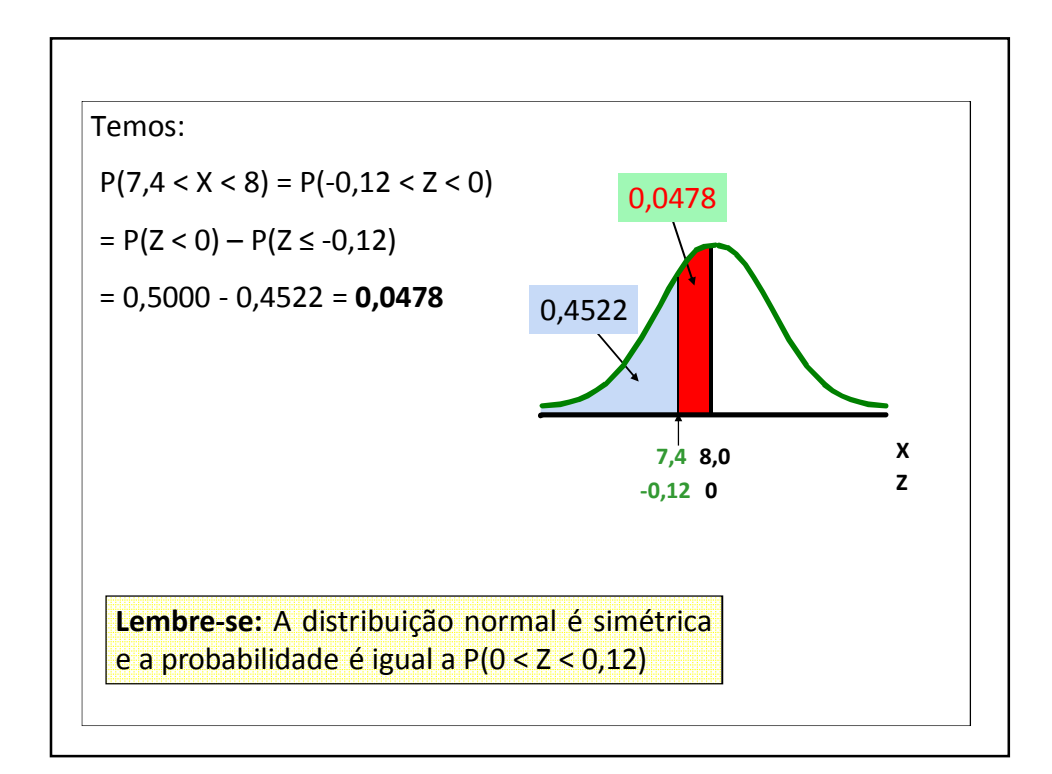

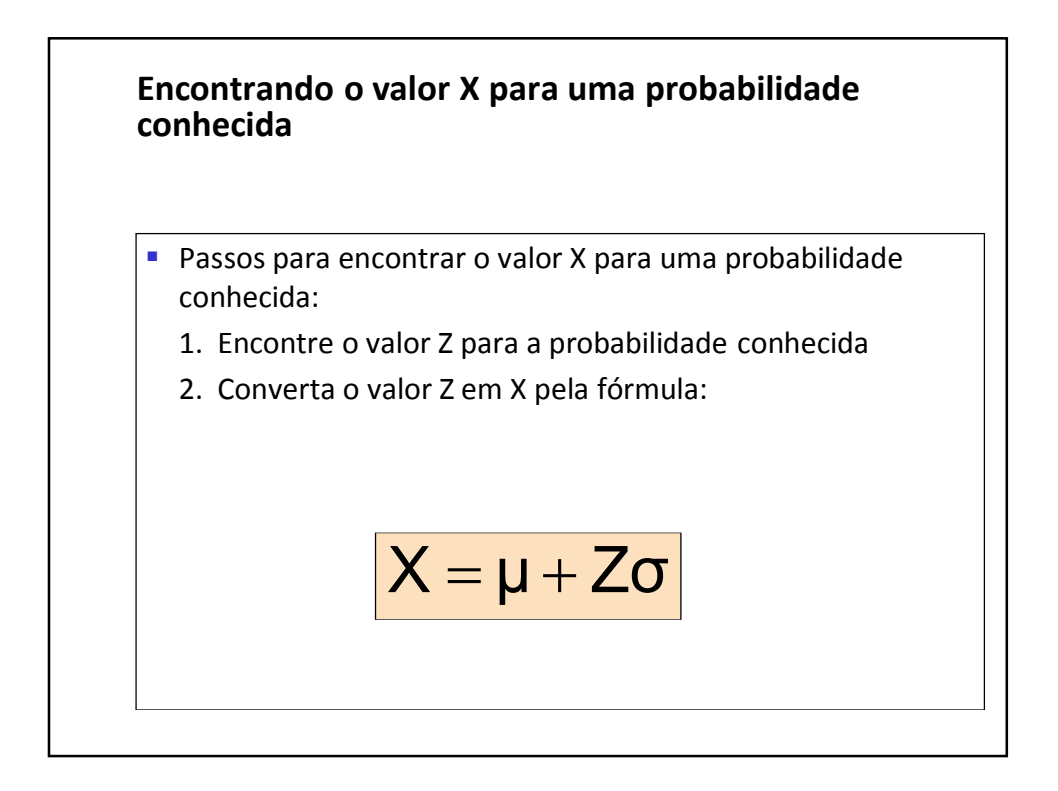

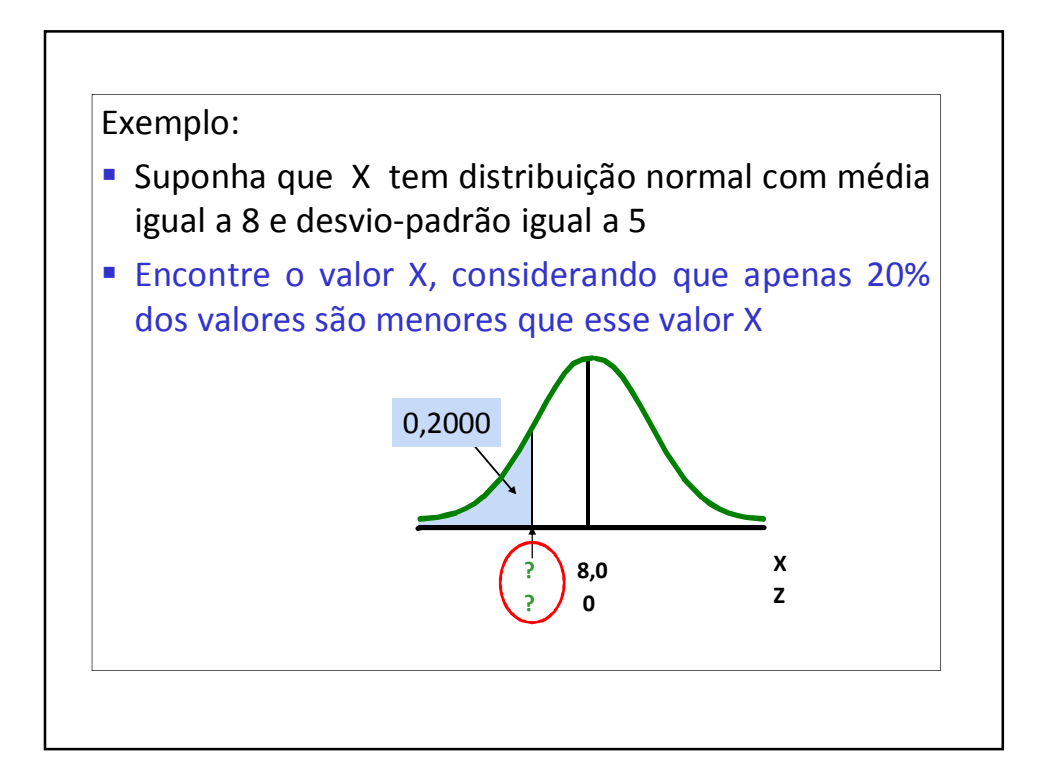

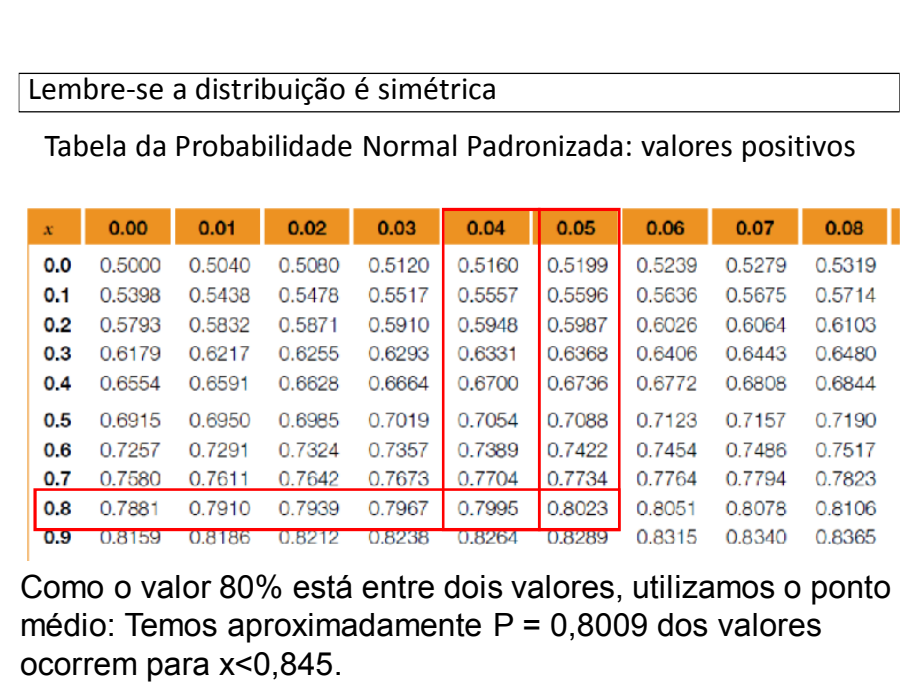

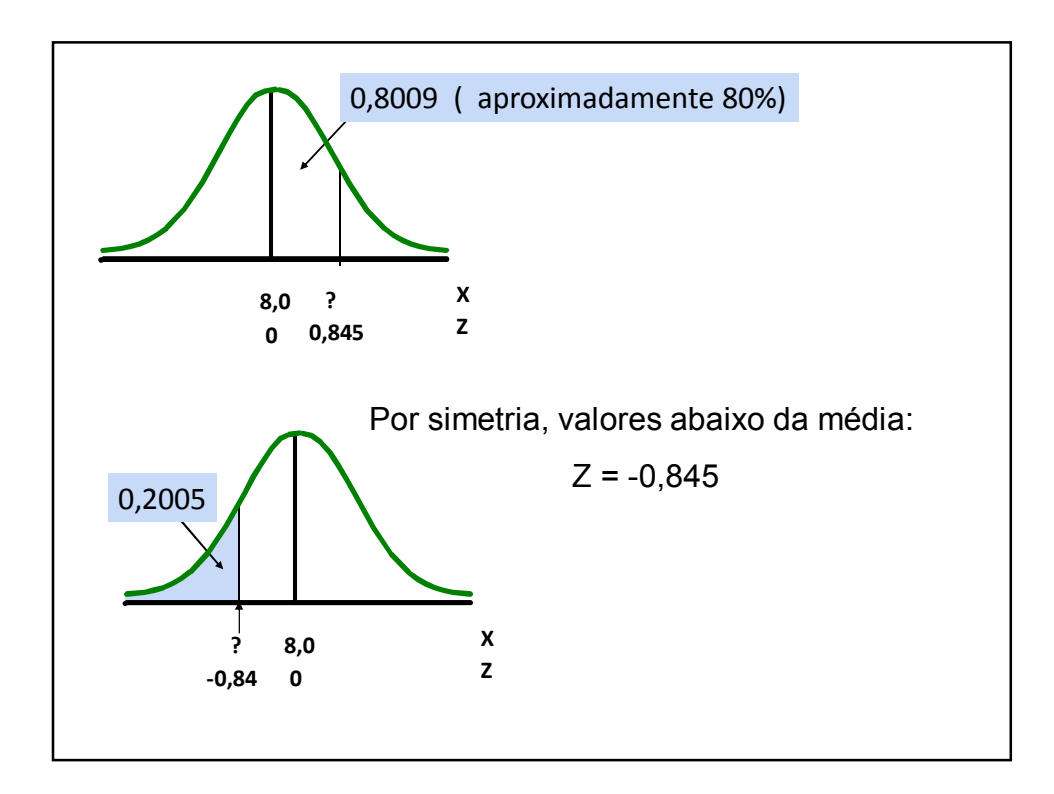

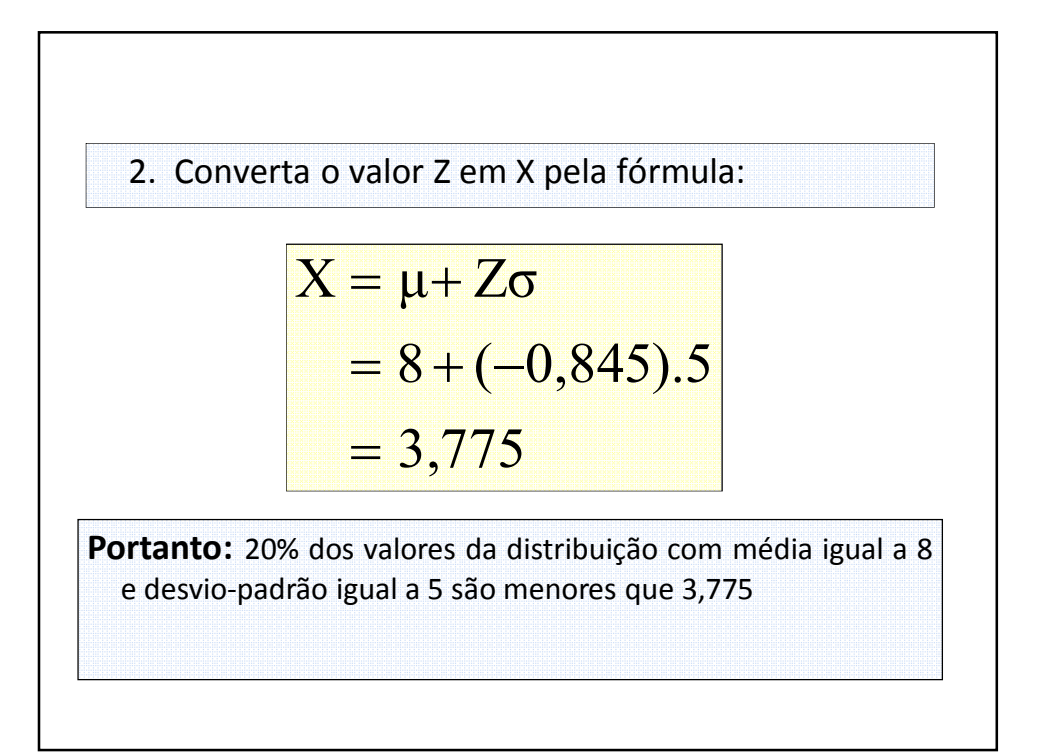

#### **Exemplo:**

A média das ações de empresas que compoem as S&P500 é de US\$ 30 e o desvio padrão é de US\$8,20. Supoha que os preços das ações se distribuam normalmente.

(a) qual a probabilidade de uma empresa ter um preço de, no mínimo, US\$ 40 para suas ações?

(b) Qual a probabilidade de uma empresa ter um preço não superior a US\$ 20 para suas ações?

(c) qual o preço das ações para que a empresa seja incluída nas 10% maiores?

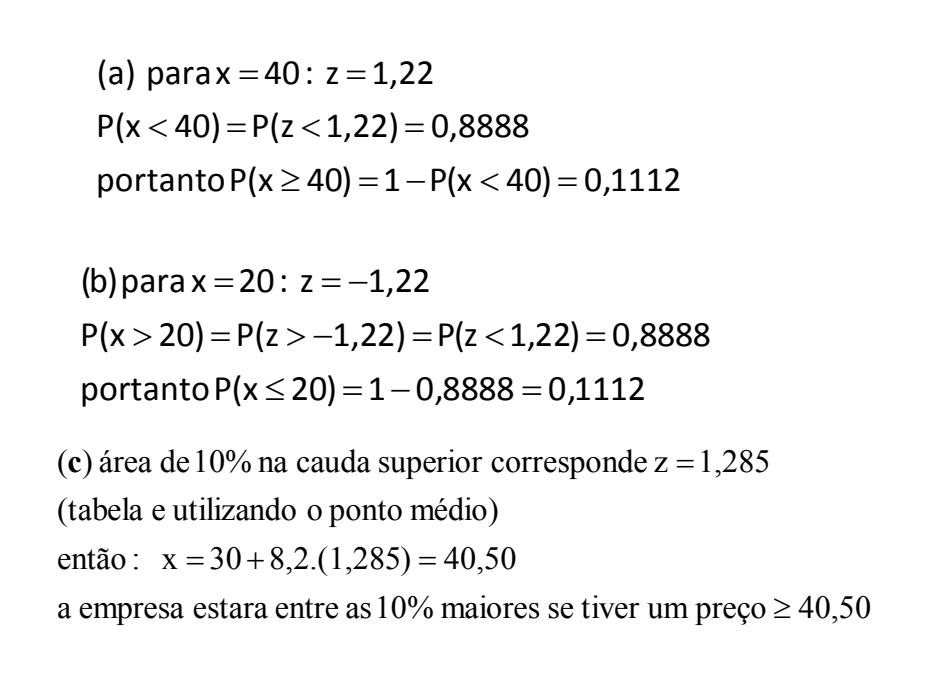

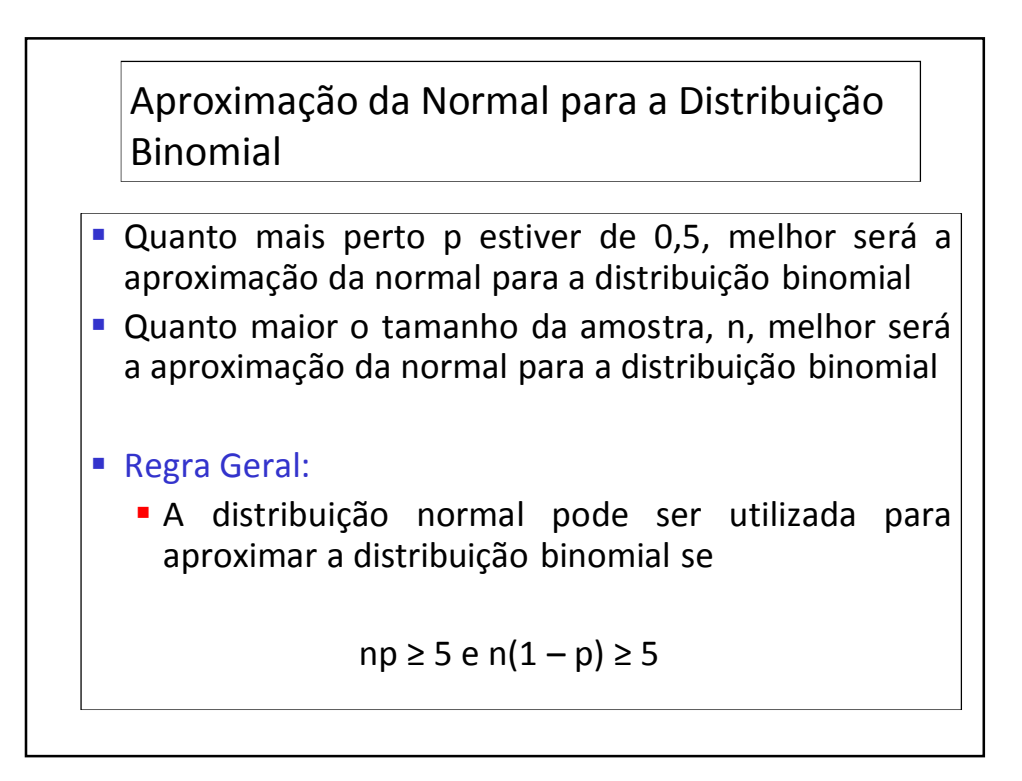

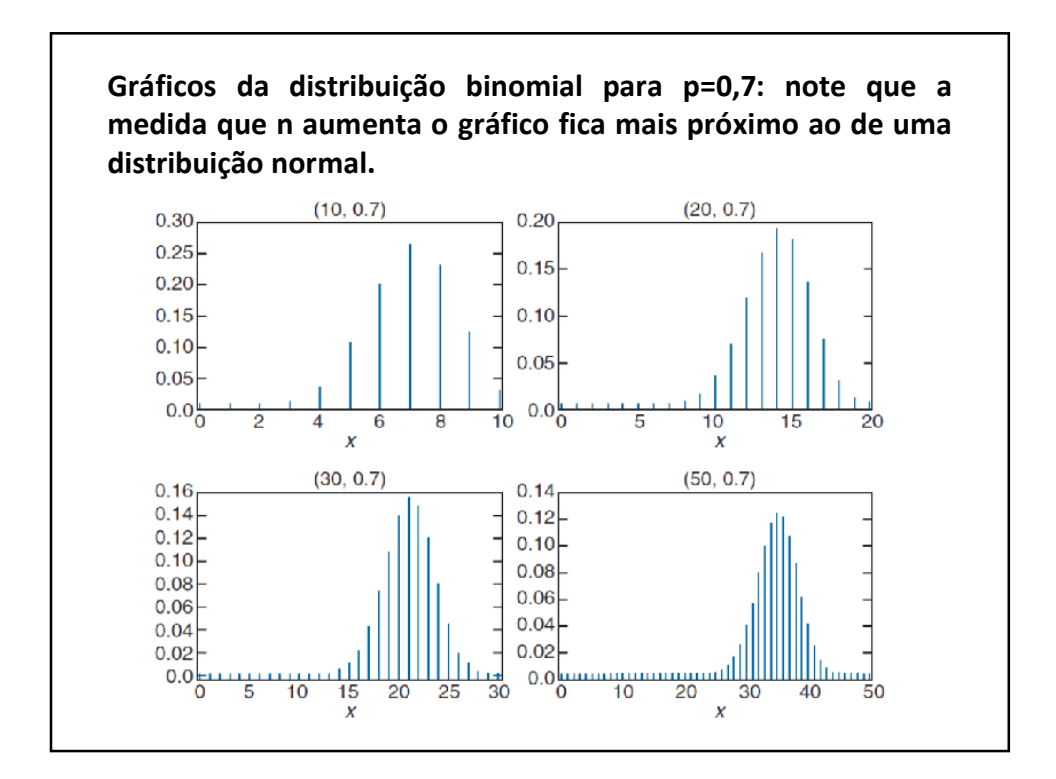

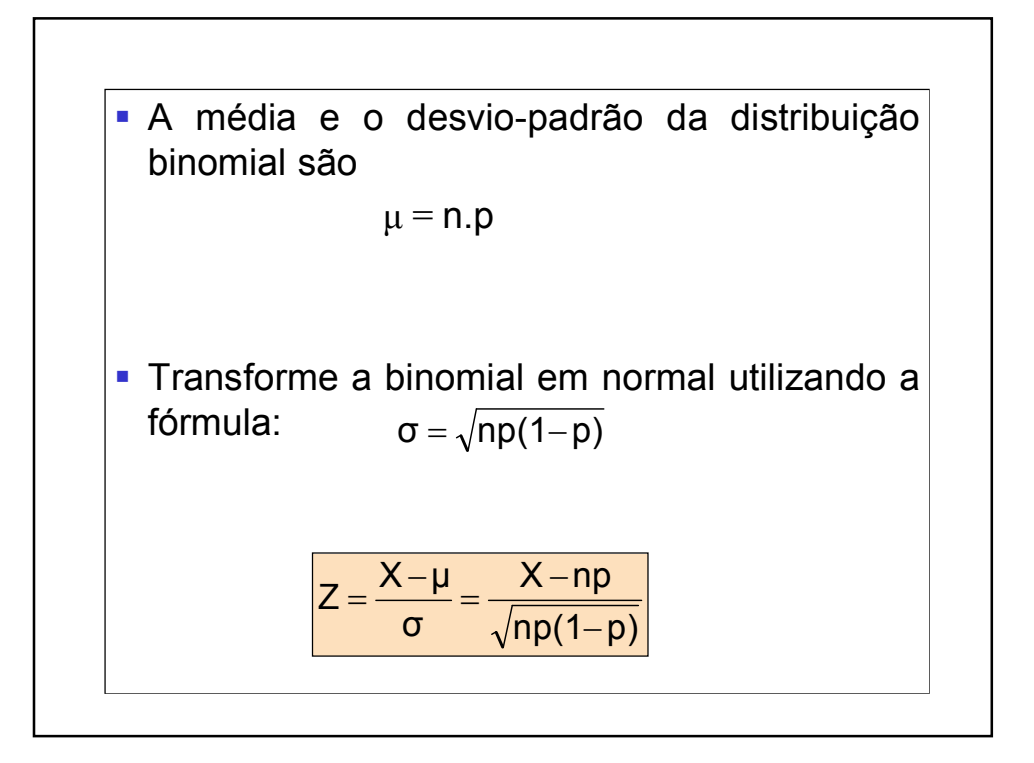

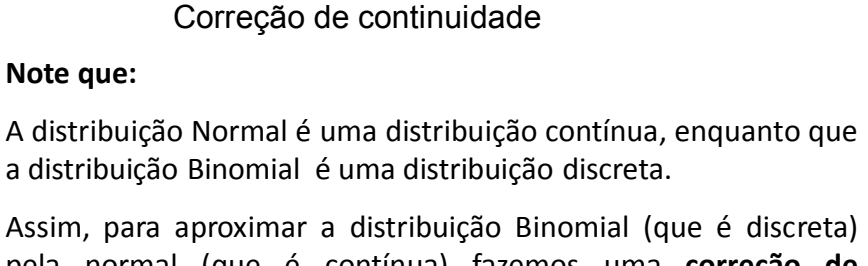

pela normal (que é contínua) fazemos uma **correção de continuidade** ao valor discreto *x* na distribuição binomial representando o valor *x* pelo intervalo de *x* – 0.5 a *x* + 0.5.

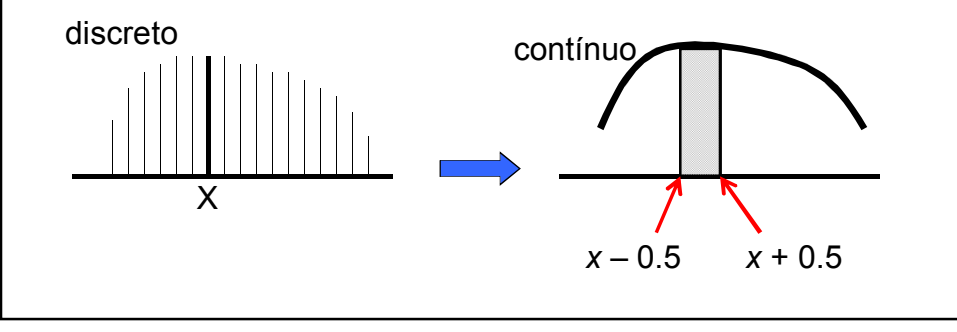

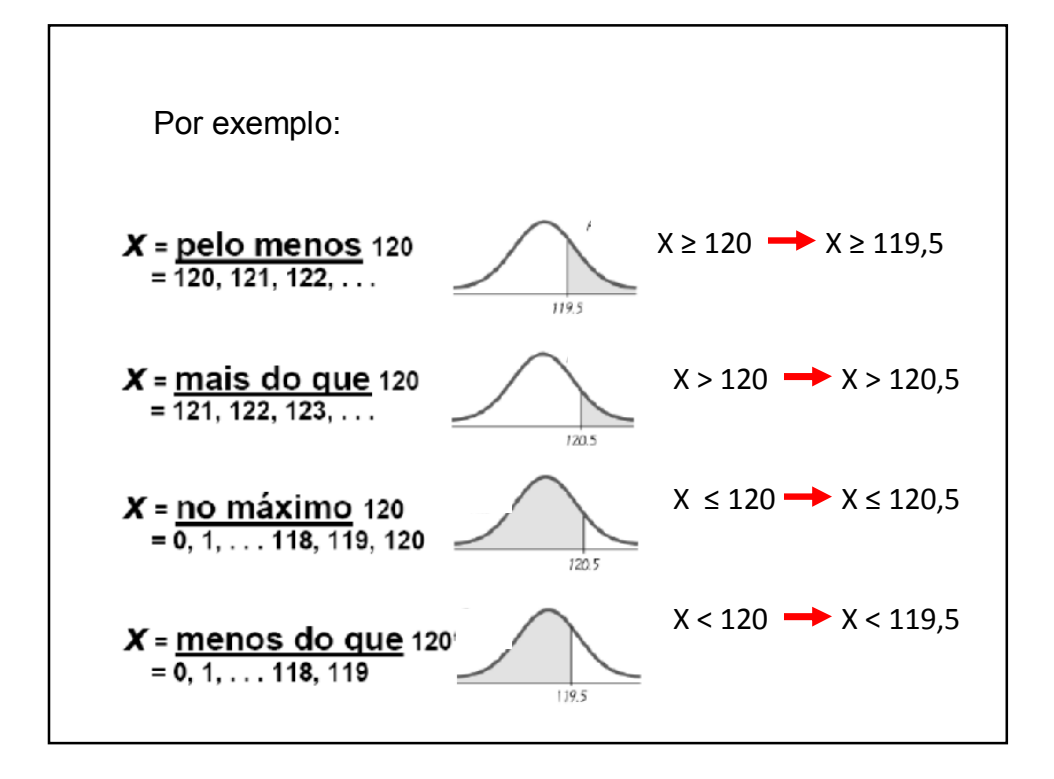

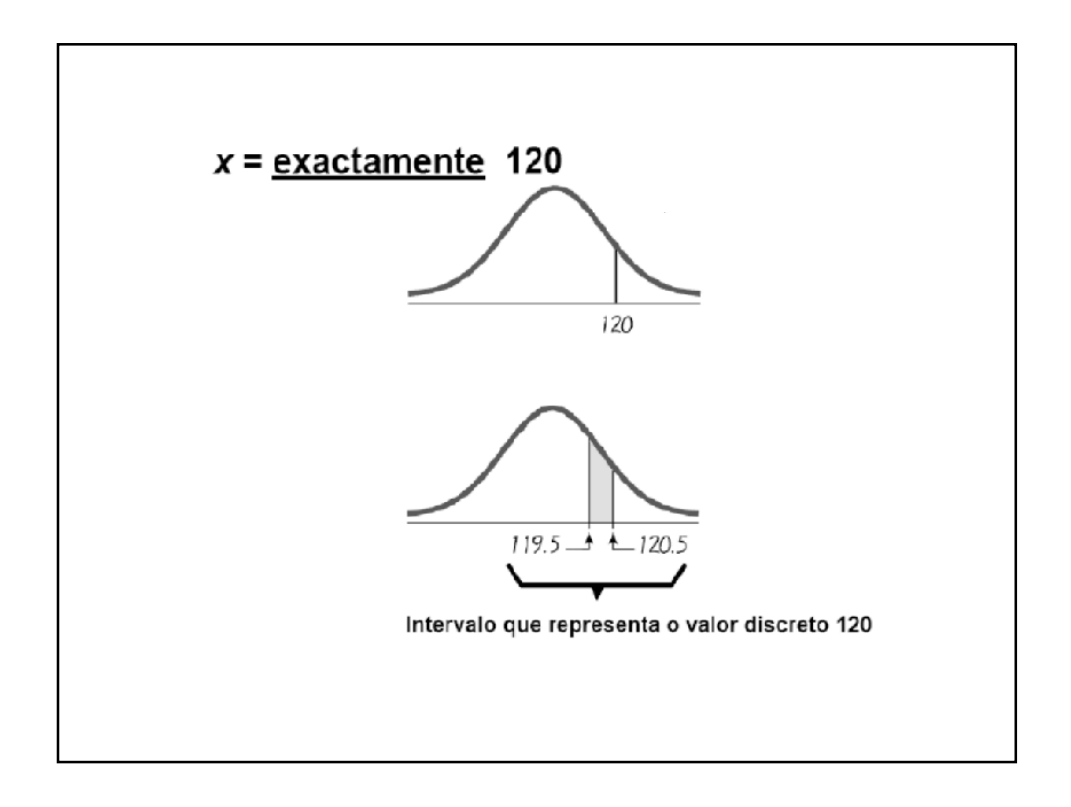

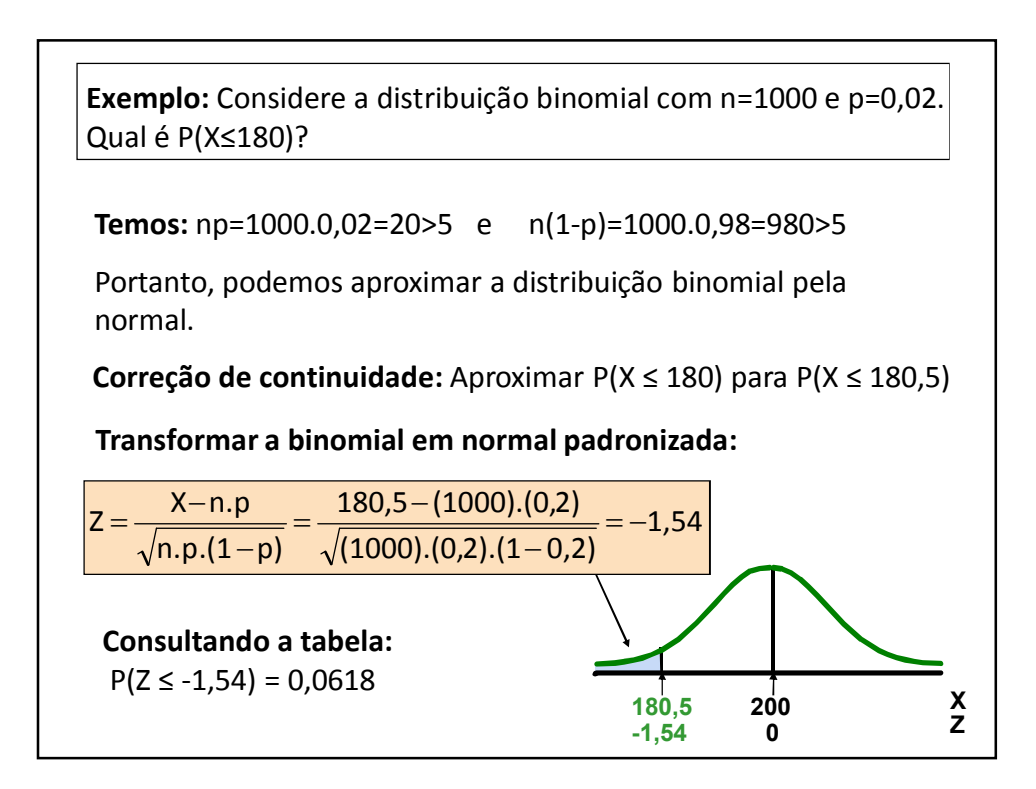

#### **Algumas propriedades**

normais de probabilidade, com médias μ $_{\mathsf{x}}$  e μ $_{\mathsf{y}}$  e desvios- padrão σ $_{\mathsf{x}}$  e σ $_{\mathsf{y}}$ , com média respectivamente. Então avariável aleatória X+Y tem distribuição normal Sejam X e Y variáveis aleatórias independentes com distribuições

$$
\mu_{x+y} = \mu_x + \mu_y
$$

e desvio- padrão

$$
\sigma_{x+y} = \sqrt{{\sigma_x}^2 + {\sigma_y}^2}
$$

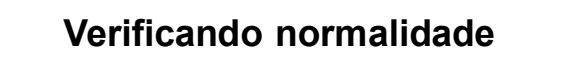

Muitos procedimentos estatísticos requerem que a população tenha uma distribuição próxima da distribuição normal.

Espera-se que a amostra reflita a distribuição da população: histograma parecido, distribuição acumulada...

Outra maneira de verificar se normalidade é razoável: **normal-score plot**

Exemplo: considere os dados: 68, 42, 44, 75 Para n=4, temos 5 faixas com probabilidade 1/5=0.2. Cada valor dos dados ordenados acumula 1/5=0.2

E corresponderiam, se fossem de uma distribuição normal, aos pontos:

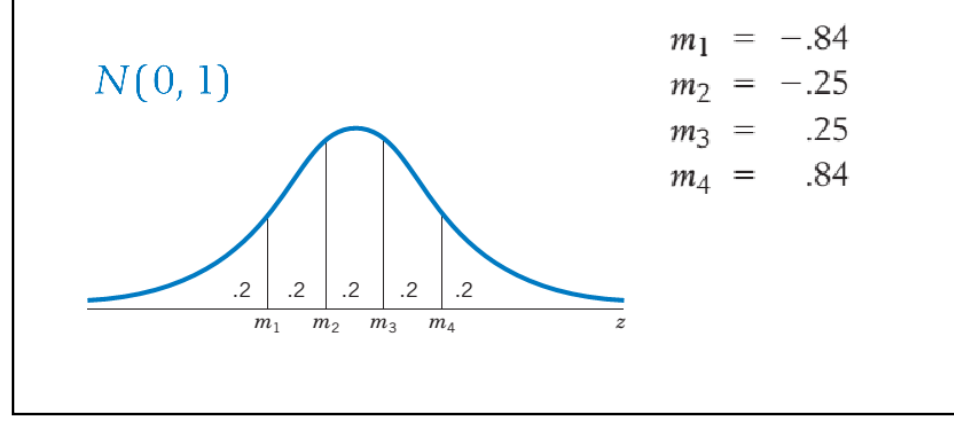

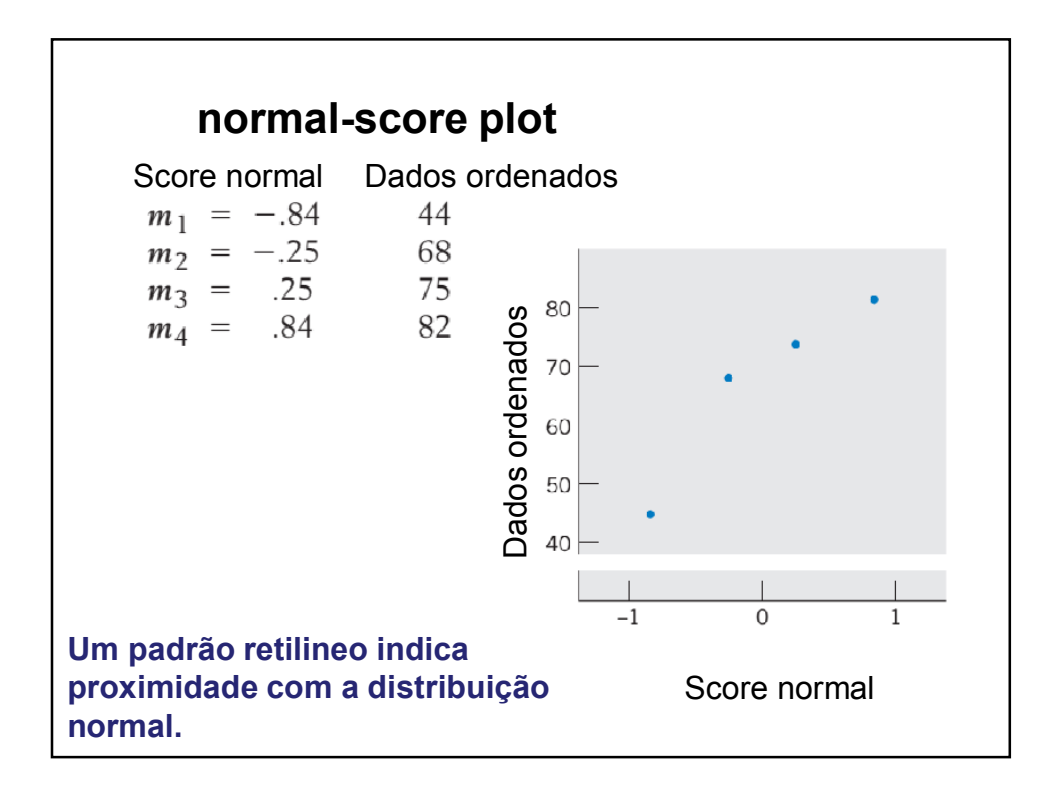

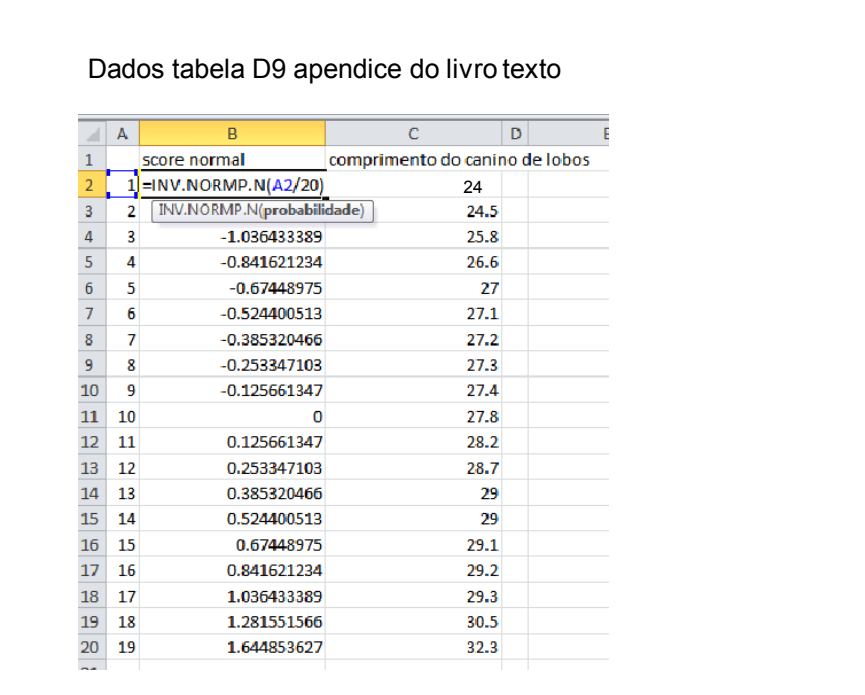

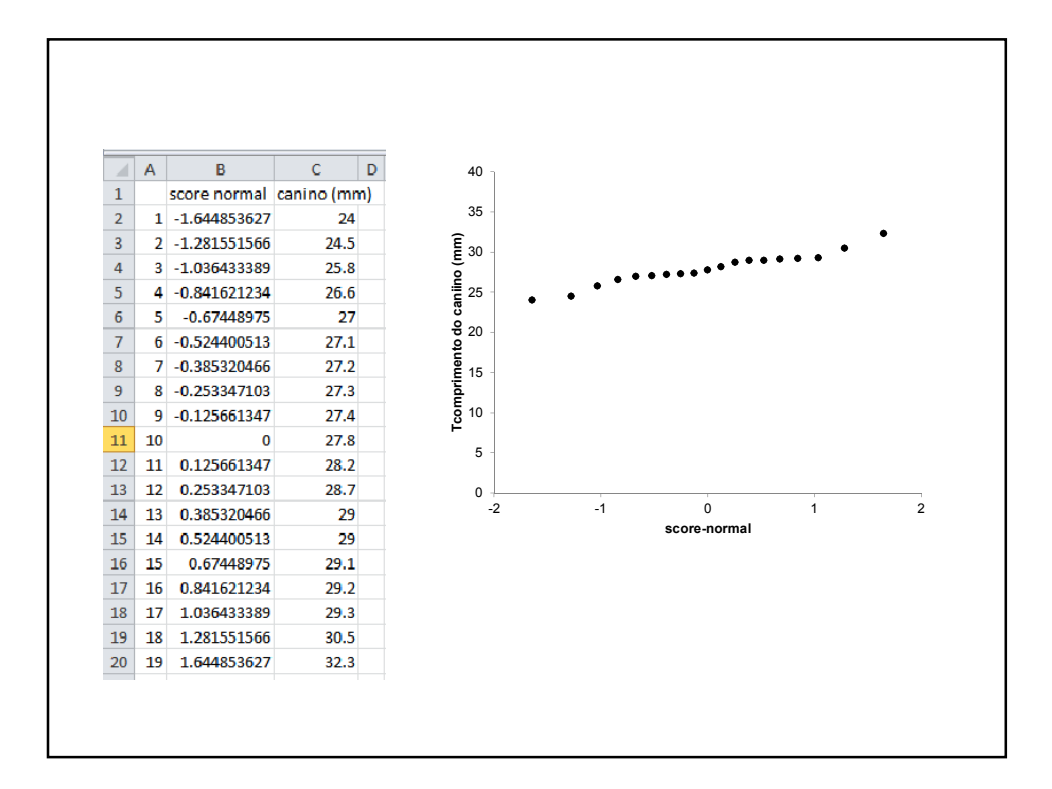

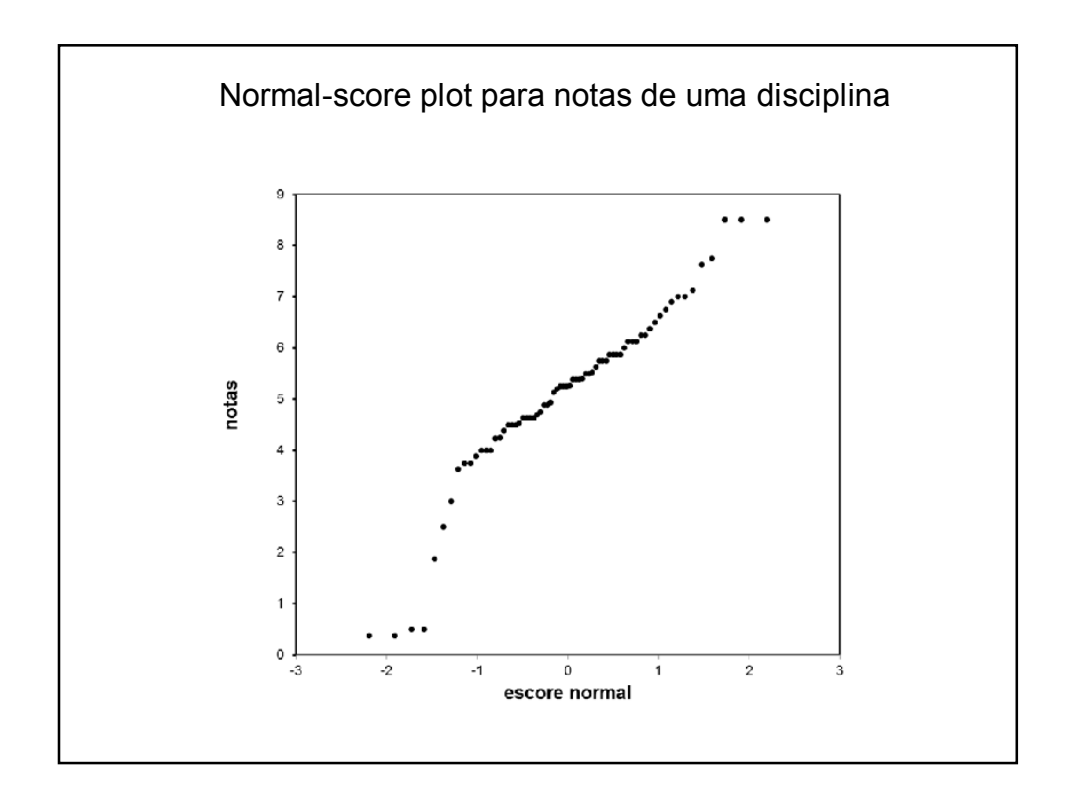

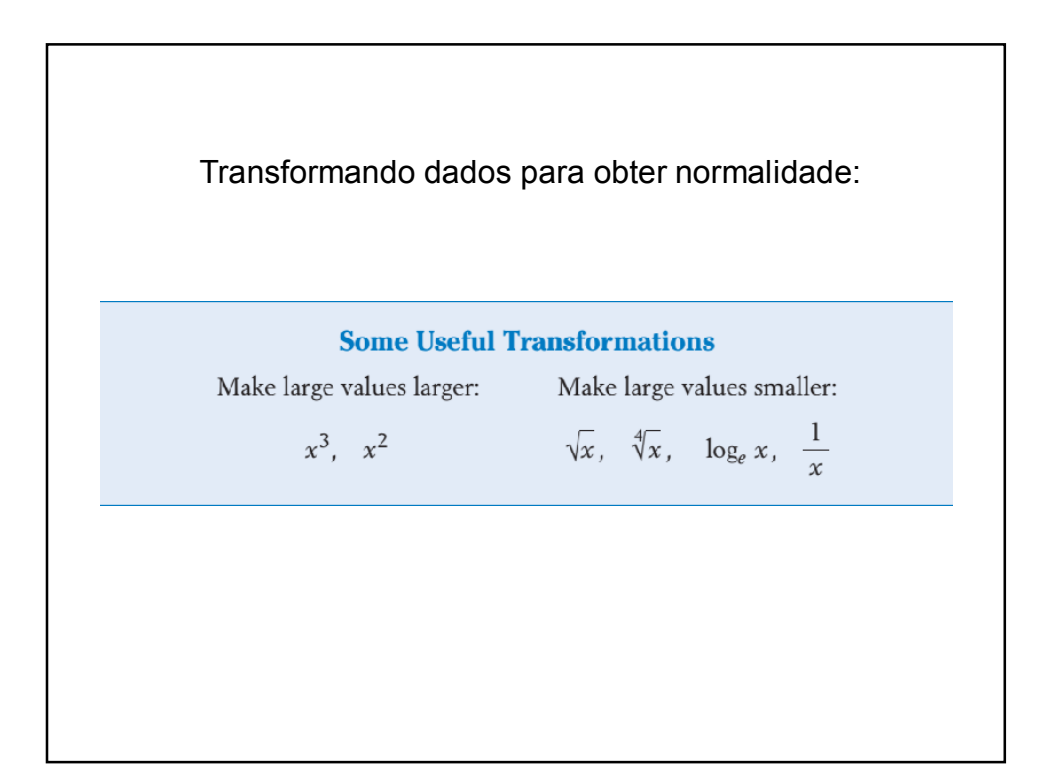